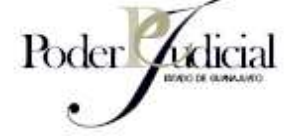

Manual de Procesos Para el

# **Manejo de los Certificados de Depósito y Multas**

**ESTADO** 

**GUANA** 

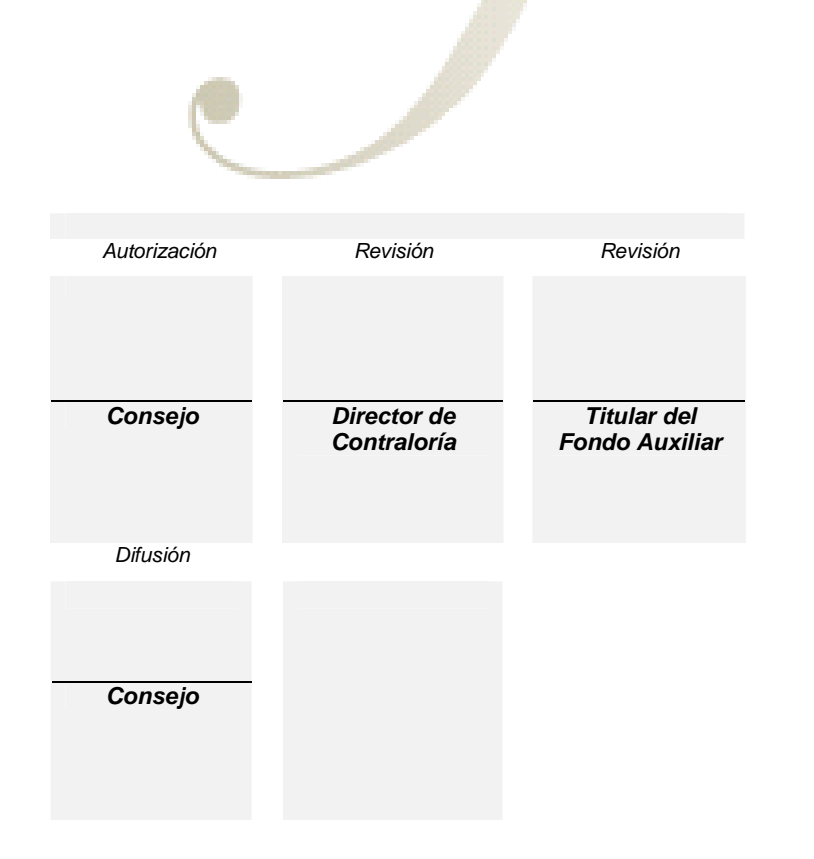

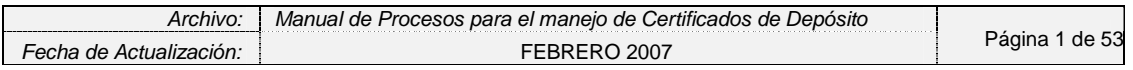

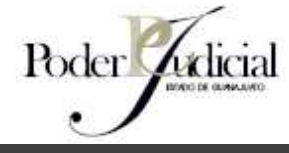

**INDICE** 

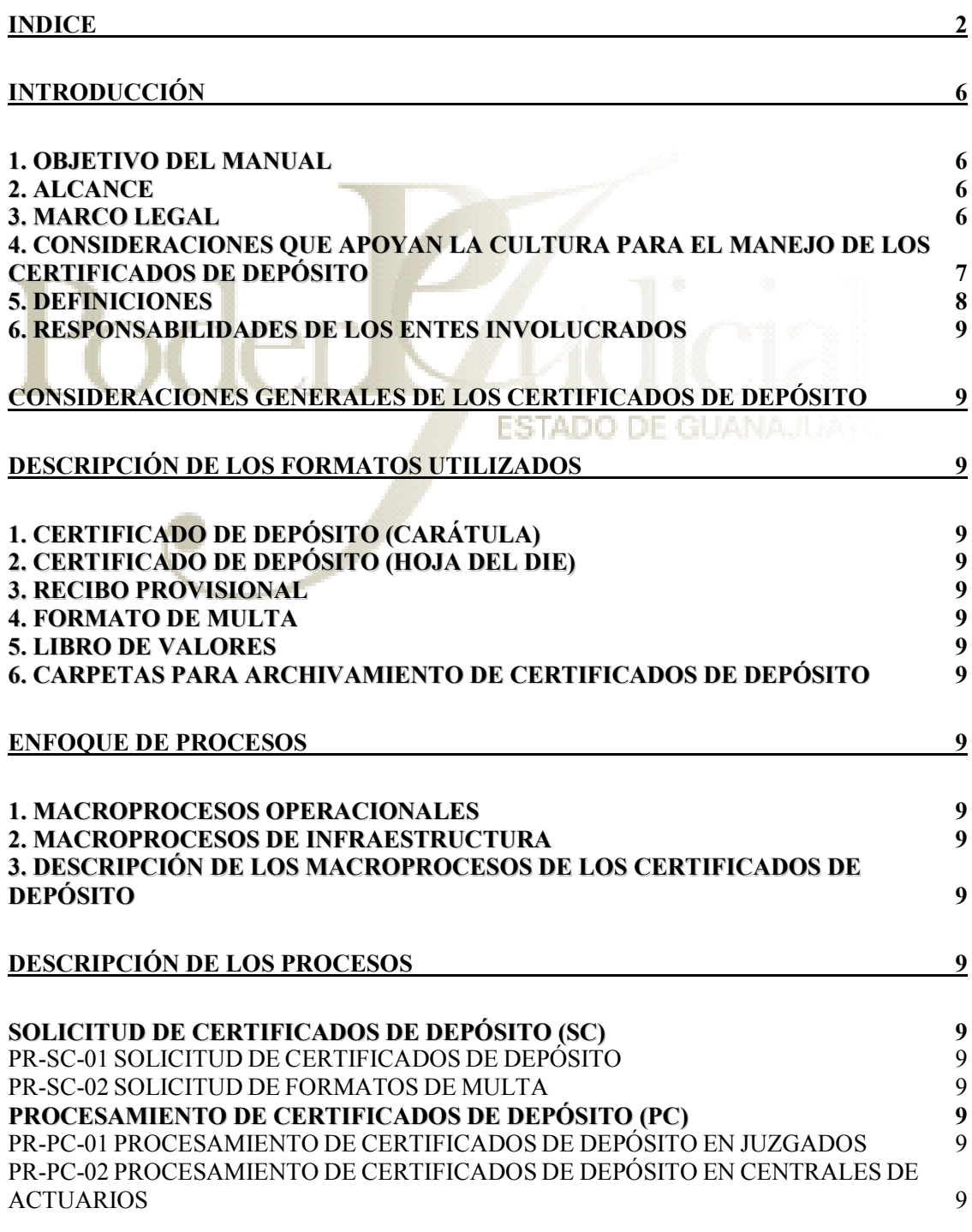

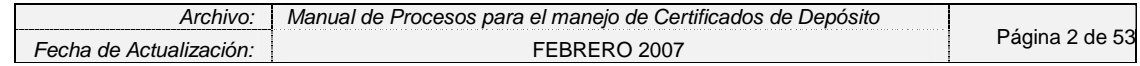

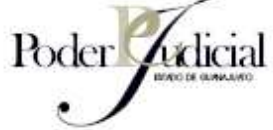

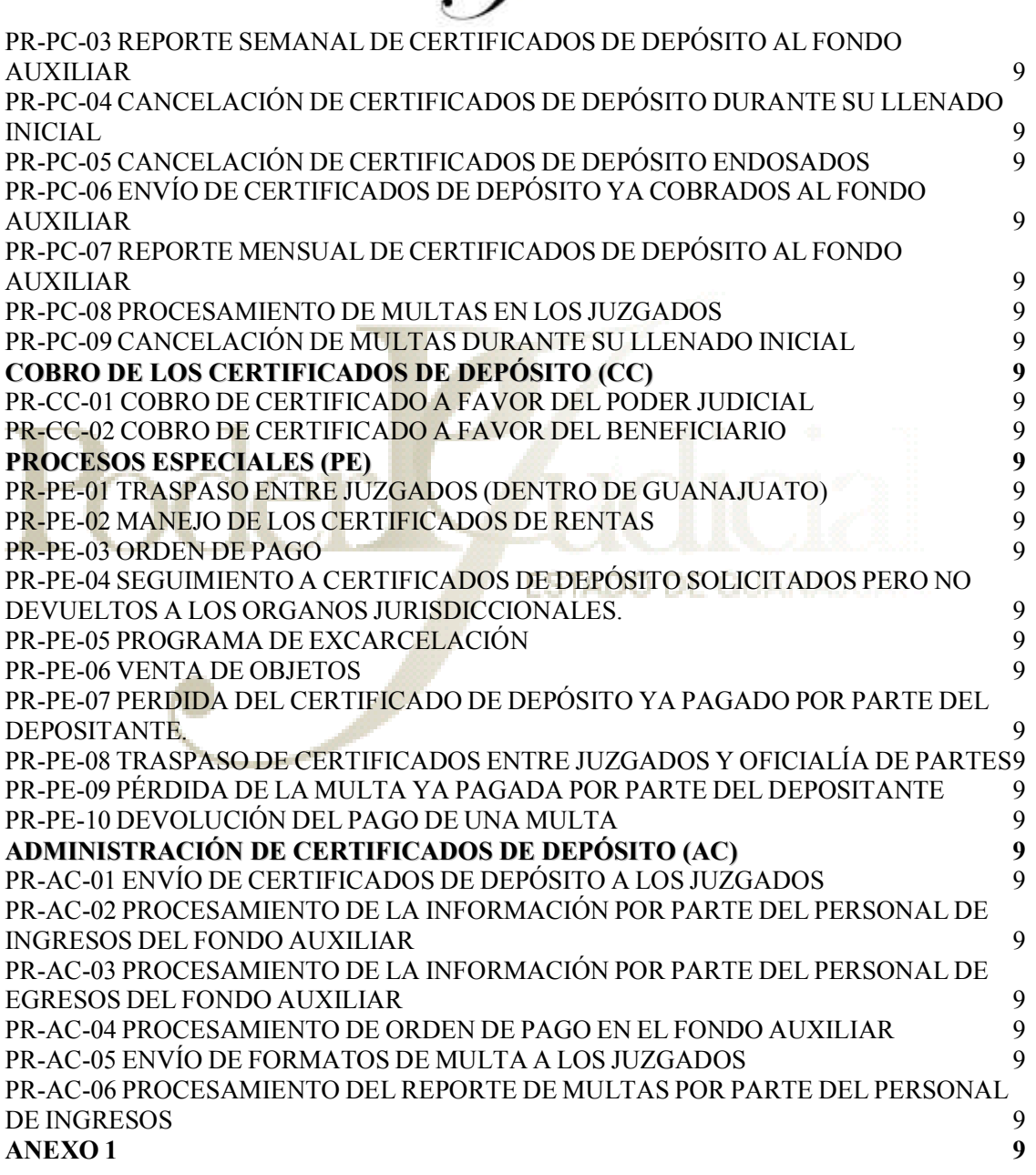

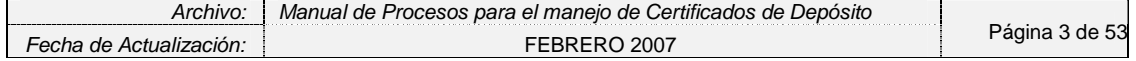

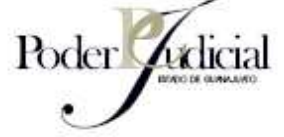

Para un máximo aprovechamiento en el uso del Manual para el manejo de los Certificados de Depósito, se recomienda lo siguiente:

- 1. Revisar paso a paso cada uno de los procesos descritos dentro del manual.
- 2. Identificar las actividades o secuencia de actividades distintas a las realizadas cotidianamente.
- 3. Platicar con el personal involucrado en las modificaciones a los procesos identificados.
- 4. Comunicarse para cualquier duda o aclaración con el Administrador del Fondo Auxiliar.

**ESTADO** 

DE GUANA

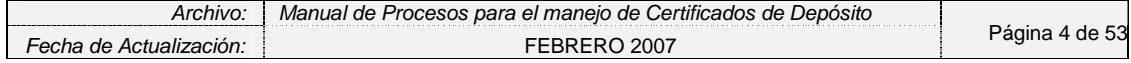

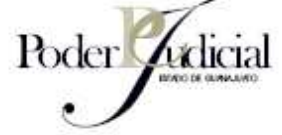

Para efectos de este Manual se considerará:

- Contraloría: Contraloría del Poder Judicial
- Consejo: Consejo del Poder Judicial del Estado de Guanajuato.
- Fondo Auxiliar: Fondo Auxiliar para la Impartición de Justicia
- Identificación Oficial: Pasaporte, Credencial para votar o Cédula profesional, con antigüedad no mayor a 10 años.
- Libro de Valores: Libro de Control del Órgano Jurisdiccional.
- Juzgados: Juzgados de Partido Penales, Civiles y Mixtos del estado de Guanajuato, Juzgados Menores, Civiles, Penales y Mixtos del Estado de Guanajuato, y los Juzgados del Sistema Integral de Justicia para Adolescentes.
- Órganos Jurisdiccionales: Salas del supremo Tribunal de Justicia, Juzgados de Partido Penales, Civiles y Mixtos del estado de Guanajuato, Juzgados Menores, Civiles, Penales y Mixtos del Estado de Guanajuato, y los Juzgados del Sistema Integral de **ESTADO DE GUA** Justicia para Adolescentes.
- Personal del Juzgado: Aquellas personas dentro del juzgado que intervengan en los procesos descritos para el manejo de Certificados de Depósito.
- Personal de las Central de Actuarios: Aquellas personas dentro de la Central de Actuarios que intervengan en los procesos descritos para el manejo de Certificados de Depósito.
- Poder Judicial: Poder Judicial del Estado de Guanajuato.
- Secretario de Acuerdos: Secretario de Acuerdos del Juzgado

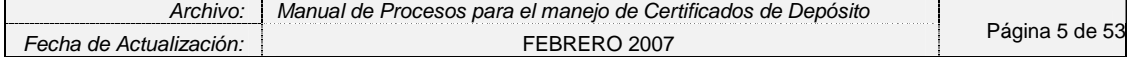

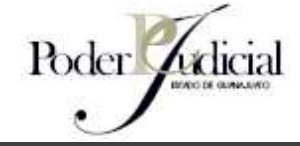

#### **INTRODUCCIÓN**

#### 1. OBJETIVO DEL MANUAL

El presente Manual tiene como objetivo unificar criterios de los procedimientos relativos al manejo de los Certificados de Depósito para los Órganos Jurisdiccionales.

Entenderemos como Certificado de Depósito todo documento utilizado para integrar al Fondo Auxiliar, las cantidades de dinero o valores que se reciban en los Órganos Jurisdiccionales del Poder Judicial del Estado, por cauciones, reparación del daño, ofrecimiento y consignación de pago, multas y otros conceptos.

# **ESTADO DE GUANAJ**

#### 2. ALCANCE

 El personal responsable del manejo de los Certificados de Depósito, en los Órganos Jurisdiccionales deberá trabajar conjuntamente con el equipo que integra al Fondo Auxiliar, con la finalidad de lograr, no solamente un cumplimiento del marco regulatorio emitido por el Poder Judicial, sino una serie de mecanismos efectivos y eficientes para el manejo de dichos documentos, beneficiando en primera instancia al mismo Poder Judicial.

#### 3. MARCO LEGAL

El conjunto de normas contenidas en este Manual, tiene su fundamento en los siguientes documentos:

- Constitución Política para el Estado de Guanajuato en vigor; artículos 83 párrafo II, 90 fracciones I, XIV, XVI y XVIII, 91, 93 fracción X
- Ley Orgánica del Poder Judicial; artículos 5, 27, 28 fracciones I, XII y XXVIII, 143, 144, 145, 146, 147 y 148.

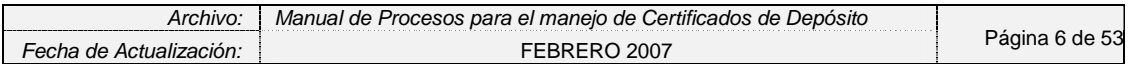

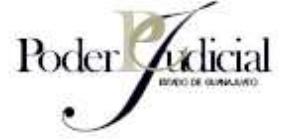

- Acuerdo que regula la integración y funcionamiento del Fondo Auxiliar para la impartición de justicia.
- Las Circulares relacionadas emitidas por el Consejo.

#### 4. CONSIDERACIONES QUE APOYAN LA CULTURA PARA EL MANEJO DE LOS CERTIFICADOS DE DEPÓSITO

Consciente de la importancia que representa para el Poder Judicial los Certificados de Depósito se ha desarrollado el Manual para el manejo de los Certificados de Depósito, en donde la participación del Consejo, Fondo Auxiliar y Órganos Jurisdiccionales son el factor más importante para su cumplimiento y aplicación.

# **ESTADO DE GUANAJUATO**

Los siguientes aspectos son considerados:

- El personal involucrado deberá comprender aquellos aspectos relacionados con los Certificados de Depósito necesarios para crear una conciencia de los procesos que intervienen en el manejo de los mismos, ya que estos procesos inciden de manera directa a los objetivos del Fondo Auxiliar.
- Crear un lenguaje común en el manejo de los Certificados de Depósito.
- Asignar la responsabilidad a cada uno de los involucrados en el procesamiento de los Certificados de Depósito.
- Contar con metodologías para la identificación, medición, evaluación y mitigación de riesgos operativos y contables, así como la implementación de herramientas que apoyen el registro, monitoreo, análisis y reporte de información relativa a los Certificados de Depósito.
- Concientizar al personal del Poder Judicial del Estado de Guanajuato sobre la adecuada ejecución de las actividades en los procesos operativos, así como del control, la oportunidad y confiabilidad de los resultados derivados del manejo de los Certificados de Depósito.

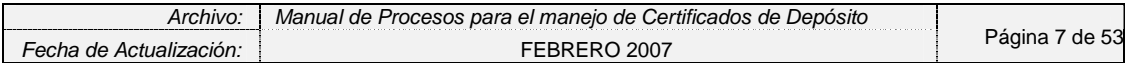

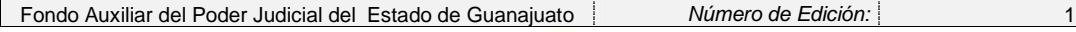

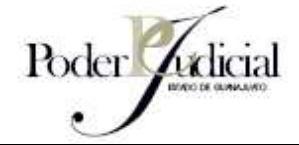

#### 5. DEFINICIONES

Para facilitar lectura y comprensión de los lineamientos descritos en el presente documento se entenderá por:

**A** 

# **ACTIVIDAD**

Conjunto de operaciones o tareas que deben ser realizadas dentro de un procedimiento.

**C** 

#### **CASH WINDOWS**

**ESTADO DE GUANAJUAR** 

Sistema de uso comercial utilizado por la oficina del Fondo Auxiliar para recibir la información de las transacciones bancarias realizadas en la cuenta del fondo auxiliar.

#### **CERTIFICADO DE DEPÓSITO**

Documento utilizado para integrar al Fondo Auxiliar, las cantidades de dinero o valores que se reciban en los Órganos Jurisdiccionales del Poder Judicial del Estado, por cauciones, reparación del daño, ofrecimiento y consignación de pago, multas y otros conceptos.

#### **CIE**

Parte del Certificado de Depósito que soporta un depósito en el banco durante un proceso legal.

#### **CONCERT**

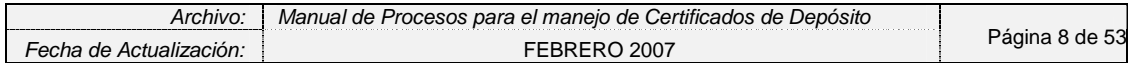

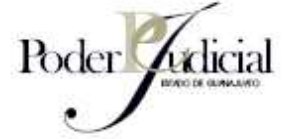

Software desarrollado por el Poder Judicial a través del cual se lleva el control de los Certificados de Depósito en la oficina administradora del Fondo Auxiliar.

#### **CONTPAQ**

Software de uso comercial en donde contabilizan las diferentes actividades del fondo auxiliar.

#### **D**

#### **DIE**

Parte del Certificado de Depósito que permite realizar el cobro en el banco de un Certificado de Depósito debidamente endosado.

#### **E**

#### **EXCARCELACION**

Programa manejado por el Ejecutivo del Estado de Guanajuato que tiene el objetivo de brindar la oportunidad de gozar de libertad bajo caución a aquellas personas cuyo proceso legal así lo permita pero que carezcan de los recursos financieros para solventarla.

#### **F**

## **FONDO AUXILIAR PARA LA IMPARTICIÓN DE JUSTICIA DEL ESTADO DE GUANAJUATO**

Departamento responsable del control y manejo de los recursos que conforman los fondos de origen distintos a los que corresponden al presupuesto otorgado por el Poder Ejecutivo del Estado de Guanajuato.

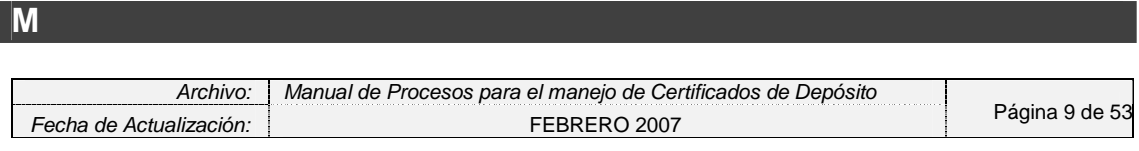

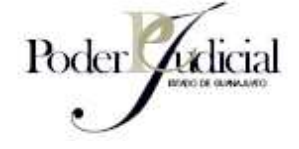

#### **MACROPROCESO**

Conjunto de procesos realizados por una determinada entidad.

#### **MANUAL DE PROCESO PARA EL MANEJO DE LOS CERTIFICADOS DE DEPÓSITO**

Al que elabore el Fondo Auxiliar, según corresponda, para identificar, medir, monitorear, limitar, controlar, informar y revelar los distintos tipos de riesgos operativos a que se encuentran expuestas.

## **METODOLOGÍA**

La descripción del orden, forma, modo y procedimientos para el manejo de los Certificados de Depósito.

#### **P**

#### **PROCEDIMIENTO**

Conjunto de actividades necesarias para ejecutar un proceso.

#### **PROCESO**

Conjunto de procedimientos necesarios para lograr un fin común.

#### **PROGRESS**

Software desarrollado por el Poder Judicial a través del cual se llevaba a cabo la administración de los Certificados de Depósito. Este sistema se sigue utilizando de manera paralela al CONCERT en lo que se terminan de realizar todas las pruebas de éste último.

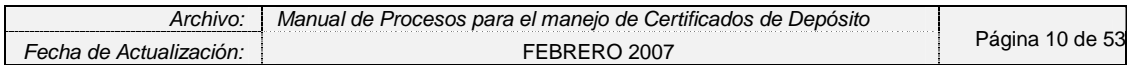

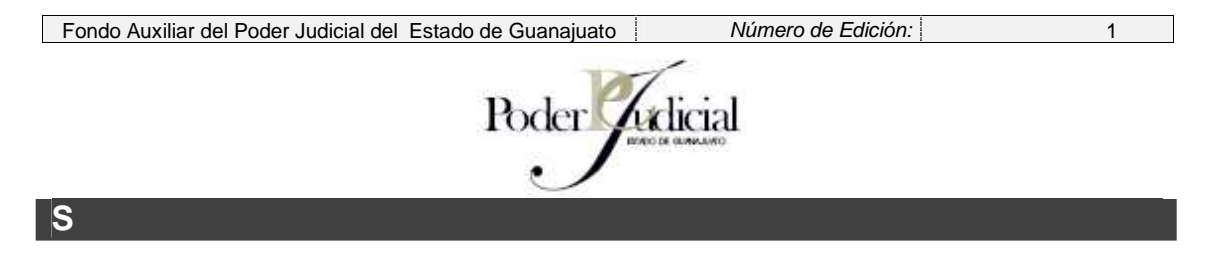

#### **SECRETO DEL JUZGADO**

Espacio, dentro de un Juzgado, destinado para guardar documentos y/u objetos de valor. Por lo general su acceso deberá estar restringido.

#### **SIPJG**

Sistema utilizado en los Juzgados de León para manejar los expedientes y sus anexos, para dar de alta los Certificados de Depósito recibidos y actualizar los avances en el proceso.

#### **SISCONEXPE**

**ESTADO DE GUANAJUATI** 

Sistema de Control de Expedientes desarrollado por el Poder Judicial con el objetivo de administrar adecuadamente los expedientes y sus anexos en los Juzgados del Estado de Guanajuato.

#### **SUBPROCESO**

Conjunto de actividades y procedimientos necesarios para ejecutar parte de un proceso.

#### 6. RESPONSABILIDADES DE LOS ENTES INVOLUCRADOS

Los Órganos Jurisdiccionales podrán contar con el auxilio de la Oficina de Administración del Fondo Auxiliar para resolver las dudas que surjan del manejo de los Certificados de Depósito.

#### **Es responsabilidad del Consejo:**

• Emitir acuerdos y circulares que regulen la integración y funcionamiento del Fondo Auxiliar.

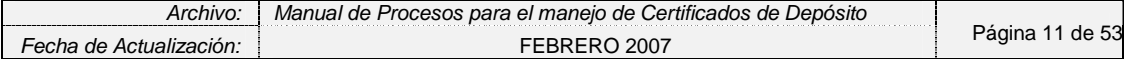

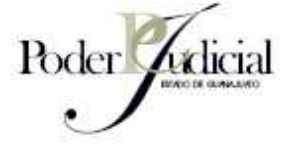

- Ejercer el Fondo Auxiliar.
- Velar en todo momento por la transparencia y claridad en el manejo de recursos dentro del Poder Judicial, especialmente por aquellos que han de integrarse al Fondo Auxiliar relativos a los ingresos por cauciones, reparación del daño, ofrecimiento y consignación de pagos, multas y otros.
- Determinar las instituciones ante quienes deban de operarse los Certificados de Depósito.

#### **Es responsabilidad del Secretario de los Órganos Jurisdiccionales:**

- Entregar a los interesados los formatos de Certificado de Depósito para la realización del pago correspondiente.
- Recibir el depósito de dinero de manos de los interesados, en caso de que la entrega de su importe se realice en hora y día inhábiles, haciendo imposible su depósito ante la institución autorizada extendiendo un recibo provisional.
- Canjear el efectivo recibido, en el caso anteriormente mencionado, por el Certificado de Depósito, el día hábil siguiente a primera hora ante la institución autorizada.
- Salvaguardar los Certificados de Depósito en el Secreto del Juzgado o de la Sala una vez practicado el depósito del dinero.
- Dar fe de las entregas de los Certificados de Depósito previa acreditación debida de la personalidad del beneficiario o representante.
- Dar aviso al Administrador del Fondo Auxiliar de la entrega del Certificado de Depósito al beneficiario o representante.
- Informar al Titular de los Órganos Jurisdiccionales de aquellos Certificados de Depósito que tengan más de un año de existencia en el Secreto del Juzgado.

#### **Es responsabilidad de los Titulares de los Órganos Jurisdiccionales: REVISAR EL ORDEN LÓGICO DE LAS RESPONSABILIDADES**

• Remitir al administrador del Fondo Auxiliar el último día hábil de cada semana, una relación de los Certificados de Depósito emitidos y de los endosados para su devolución, así como una copia de los mismos.

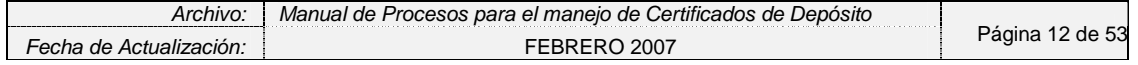

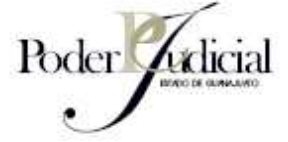

- Realizar las gestiones para hacer efectivos a favor del Poder Judicial los Certificados de Depósito que reúnan los requisitos para tal efecto.
- Comunicar inmediatamente al Administrador del Fondo Auxiliar las solicitudes de devolución de determinadas cantidades de dinero previamente depositadas en el fondo, a fin de que en un término no mayor a 5 días hábiles pueda hacerse efectivo el certificado de depósito en la institución bancaria autorizada.
- Entregar a los beneficiarios los Certificados de Depósito que correspondan, anotando en el Libro de Valores los datos de la garantía o depósito endosando el Certificado con la firma de ambos funcionarios.
- Recibir el depósito de dinero de manos de los interesados, en caso de que la entrega de su importe se realice en hora y día inhábiles, haciendo imposible su depósito ante la institución autorizada extendiendo un Recibo Provisional. ADO DE GUANA
- Canjear el efectivo recibido, en el caso anteriormente mencionado, por el Certificado de Depósito, el día hábil siguiente a primera hora ante la institución autorizada.
- Validar la lista de los Certificados de Depósito con períodos mayores a los establecidos por los numerales I, IV y VI del Art. 144 de la Ley Orgánica del Poder Judicial y en períodos mayores establecidos por las circulares correspondientes.

#### **Es responsabilidad del Administrador del Fondo Auxiliar:**

- Enviar a los Órganos Jurisdiccionales los formatos de Certificados de Depósito y los recibos provisionales que deberán contener los requisitos y especificaciones que, al efecto, haya aprobado el Conseio.
- Procurar la inmediata realización de las acciones que se hagan necesarias para que la entrega del dinero se produzca con toda oportunidad y dentro del plazo de 5 días hábiles que sigan a la solicitud de devolución.

#### **Es responsabilidad de la Contraloría:**

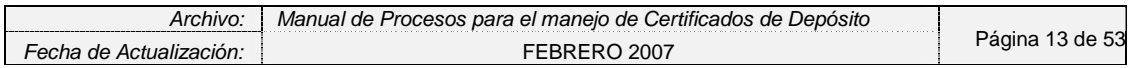

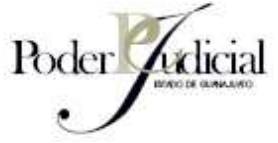

• Revisar trimestralmente los procesos que integran el Manual de Procesos para el Manejo de Certificados de Depósito.

#### **CONSIDERACIONES GENERALES DE LOS CERTIFICADOS DE DEPÓSITO**

Para garantizar el buen uso de los Certificados de Depósito los Juzgados y Centrales de Actuarios involucrados en el manejo de los mismos deberán de cuidar los siguientes aspectos:

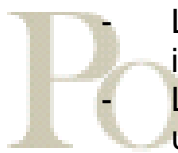

- Los Certificados de Depósito deberán ser llenados a máquina o impresora.
- Los Certificados de Depósito deberán llenarse y pagarse con un solo concepto sin que pueda llenarse un Certificado de Deposito con más de un concepto. DE GUANA
- Los Certificados de Depósito no deberán contener tachaduras o enmendaduras de ningún tipo.
- Cada uno de los datos llenados en las secciones del Certificado de Depósito deberán corresponder perfectamente a la información asentada en el expediente correspondiente.
- El importe deberá ser llenado en moneda nacional, considerando pesos y centavos separados por un punto.
- En caso de cancelación se deberá escribir o sellar con la leyenda "CANCELADO" en todas las secciones del Certificado de Depósito.

#### **DESCRIPCIÓN DE LOS FORMATOS UTILIZADOS**

Entre los documentos más utilizados en los procesos descritos por el Manual para Manejo de Certificados de Depósito se encuentran los siguientes:

- 1. Certificado de Depósito (Carátula)
- 2. Certificado de Depósito (Hoja DIE)
- 3. Recibo provisional
- 4. Recibos de multa

A continuación se describen a detalle cada uno de los principales formatos utilizados en los procesos contenidos en este Manual.

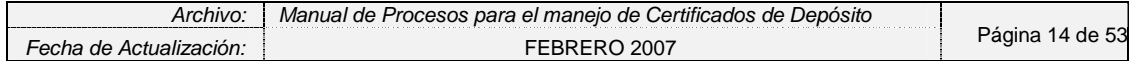

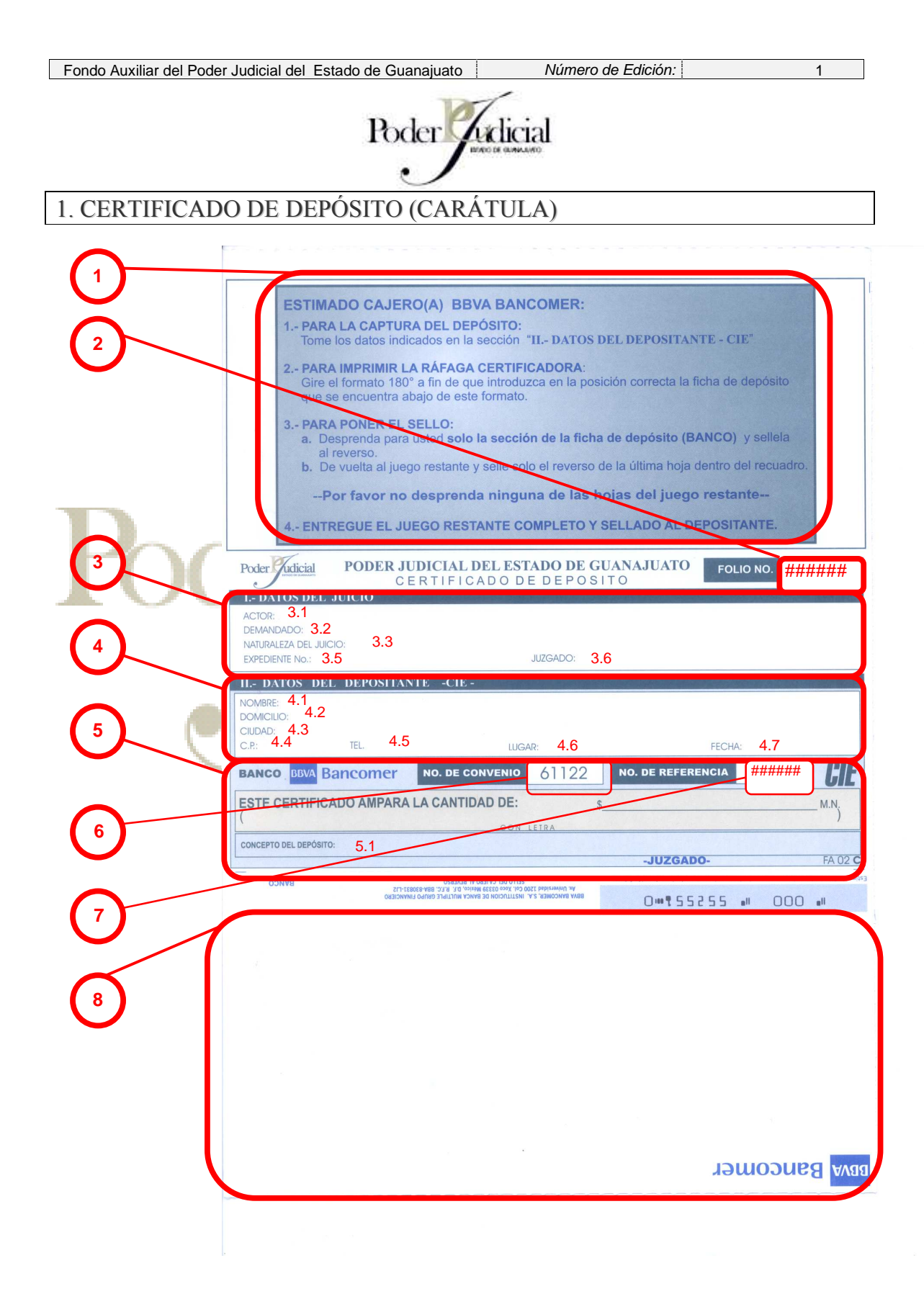

Descripción de los conceptos:

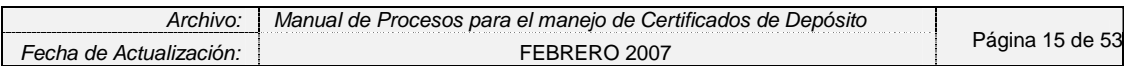

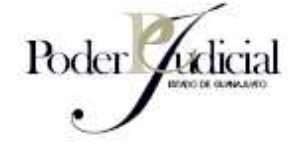

- 1. Instrucciones para el cajero del banco
- 2. Número de Folio: número consecutivo de identificación del documento
- 3. Datos del Juicio: información que permite identificar rápidamente el juicio en proceso y que relaciona el Certificado de Depósito a un determinado Expediente.
	- 3.1 Actor: Agregar nombre del actor (exactamente como aparece en el expediente)
	- 3.2 Demandado: Agregar nombre del demandado (exactamente como aparece en el expediente)
	- 3.3 Naturaleza del juicio: Descripción enunciativa de proceso que se está llevando a cabo
	- 3.4 Expediente No.: Número de Expediente
	- 3.5 Juzgado: Nombre del Juzgado, ejemplo: Juzgado de Partido Primero, Acámbaro; Juzgado de Partido Cuarto Penal, León.
- 4. Datos del Depositante: información mínima necesaria que identifica a la persona que deposita el dinero en el banco.

4.1 Nombre: Nombre completo exactamente como aparece en su identificación oficial.

4.2 Domicilio: Exactamente como aparece en su identificación oficial.

- 4.3 Ciudad: La que aparece en su identificación oficial.
- 4.4 CP: Dato obtenido de su identificación oficial.
- 4.5 Teléfono: El mencionado por el Depositante
- 4.6 Lugar: Ciudad en donde se emite el certificado de depósito.
- 4.7 Fecha: Fecha de depósito.
- 5. CIE (Concentración inmediata empresarial): Datos que permiten conocer la cantidad depositada en el banco y el concepto del depósito.
	- 5.1 Concepto del Depósito: Razón por la cual es necesario realizar el depósito, ejemplo: "Pensión alimenticia"
- 6. Número de folio con dígito de seguridad
- 7. Número de convenio
- 8. Espacio reservado para el banco

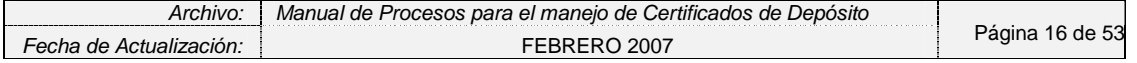

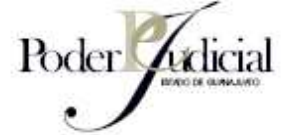

#### 2. CERTIFICADO DE DEPÓSITO (HOJA DEL DIE)

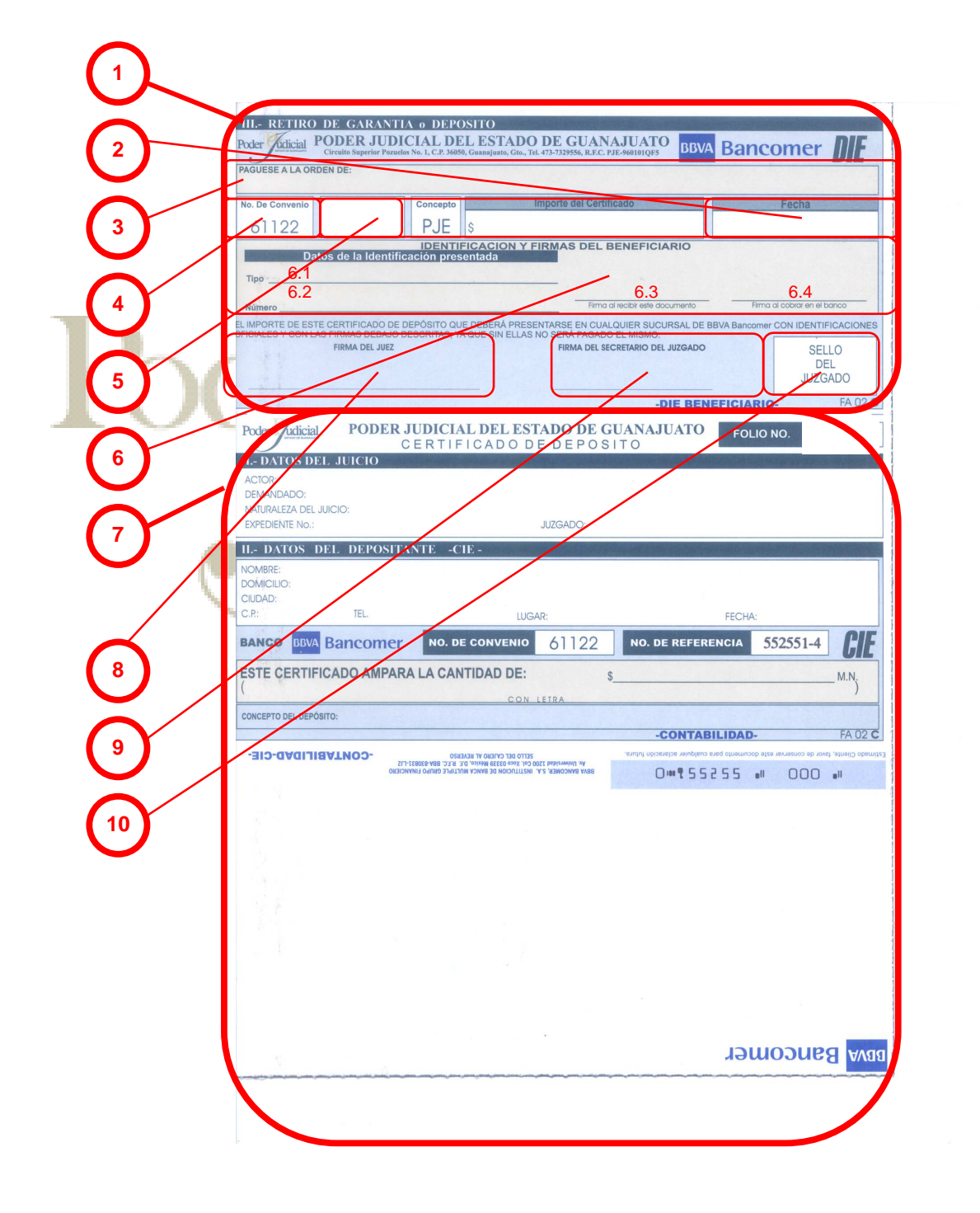

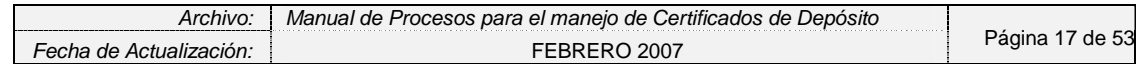

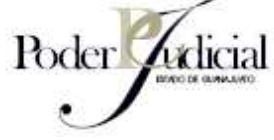

Descripción de los conceptos:

- 1. Formato DIE (Dispersión Inmediata Empresarial): Formato con el cual se puede realizar el cobro.
- 2. Fecha: Fecha en que se entrega el formato DIE al beneficiario.
- 3. Nombre del Beneficiario: Nombre de la persona que podrá cobrar el Certificado de Depósito (Debe escribirse exactamente como aparece en su identificación oficial)
- 4. Número de convenio

1

- 5. Número de referencia: Número de folio con dígito de seguridad.
- 6. Identificación y firma del Beneficiario: Espacio para llenar la información pertinente al beneficiario.
	- 6.1 Tipo: Tipo de identificación del beneficiario, ejemplo: Credencial para votar con fotografía.
	- 6.2 Número: Número de la identificación del beneficiario.
	- 6.3 Firma al recibir el documento: Firma del beneficiario al recibir el DIE.
	- 6.4 Firma al cobrar el documento: Firma del beneficiario al cobrar el DIE en el banco.
- 7. Datos del Certificado de Depósito: Ver "Certificado de Depósito (Carátula)"
- 8. Firma del Juez<sup>1</sup>: Firma que autoriza el cobro del documento.
- 9. Firma del Secretario del Juzgado: Firma que autoriza el cobro del documento.
- 10. Sello del Juzgado: Espacio para poner el sello del juzgado

<sup>&</sup>lt;sup>1</sup> Para que el documento DIE pueda ser cobrado en el banco se requiere necesariamente de la firma del Juez del juzgado, el Secretario de Acuerdos y el Sello del Juzgado.

| וור<br>007<br>ae<br>$\Delta \Gamma U$<br>:10n<br>ستي الم | chivo | para el maneio<br>de Certiticados<br>'Jepositc<br>de<br>Mar<br>de<br>Procesos |  |
|----------------------------------------------------------|-------|-------------------------------------------------------------------------------|--|
|                                                          |       |                                                                               |  |

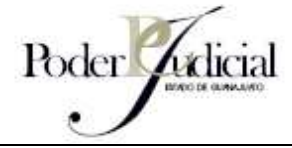

# 3. RECIBO PROVISIONAL

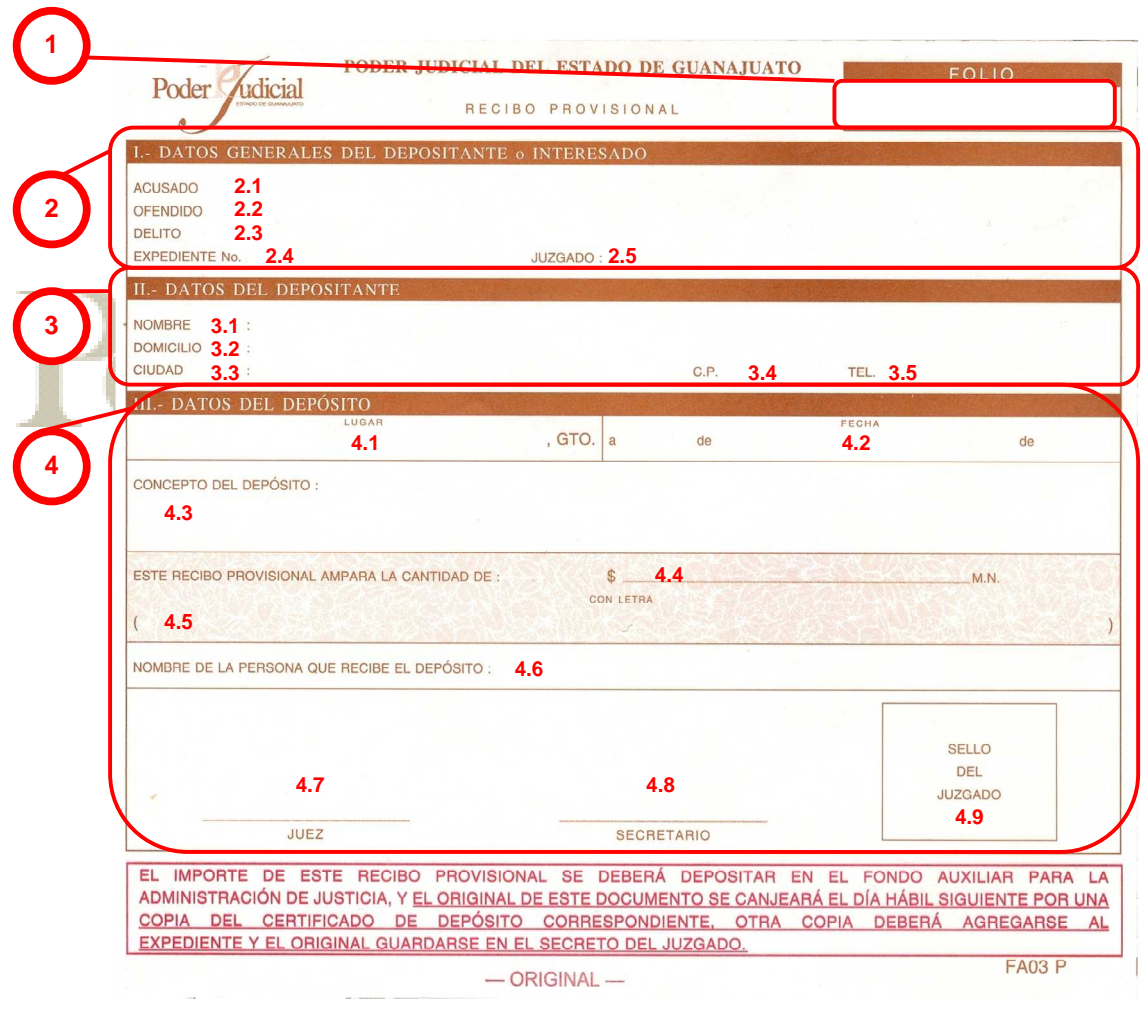

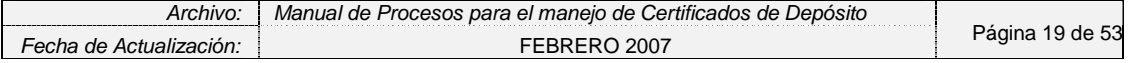

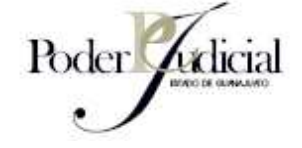

Descripción de los conceptos

- 1. Número de Folio: Número único que identifica a cada recibo provisional.
- 2. Datos Generales del Depositante o Interesado: Datos importantes del Juicio.

2.1 Acusado: Agregar nombre del acusado (exactamente como aparece en el expediente)

2.2 Ofendido: Agregar nombre del ofendido (exactamente como aparece en el expediente)

2.3 Delito: Agregar la descripción exacta del expediente

2.4 Expediente No.: Número de Expediente.

2.5 Juzgado: Nombre del Juzgado, ejemplo: Juzgado de Partido Primero, Acámbaro; Juzgado de Partido Cuarto Penal, León.

3. Datos del Depositante: Información clave de quien entrega el dinero al Secretario de Acuerdos.

3.1 Nombre: Nombre completo exactamente como aparece en su identificación oficial.

3.2 Domicilio: Exactamente como aparece en su identificación oficial.

3.3 Ciudad: La que aparece en su identificación oficial.

3.4 CP: Dato obtenido de su identificación oficial.

- 3.5 Teléfono: El mencionado por el Depositante.
- 4. Datos del Depósito:

4.1 Lugar: Ciudad en donde se recibió el dinero.

4.2 Fecha: Fecha en la que se recibió el dinero.

4.3 Concepto del Depósito: Razón por la cual es necesario realizar el depósito, ejemplo: "Pensión alimenticia"

4.4 Importe: Cantidad en número recibida.

4.5 Importe: Cantidad en letra recibida.

4.6 Nombre de la persona que recibe el dinero: Nombre del Secretario de Acuerdos.

- 4.7 Juez: Nombre completo y firma del Juez del juzgado
- 4.8 Secretario: Nombre completo y firma del Secretario del juzgado
- 4.9 Sello del Juzgado

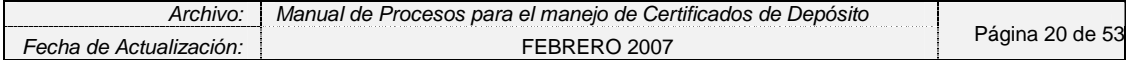

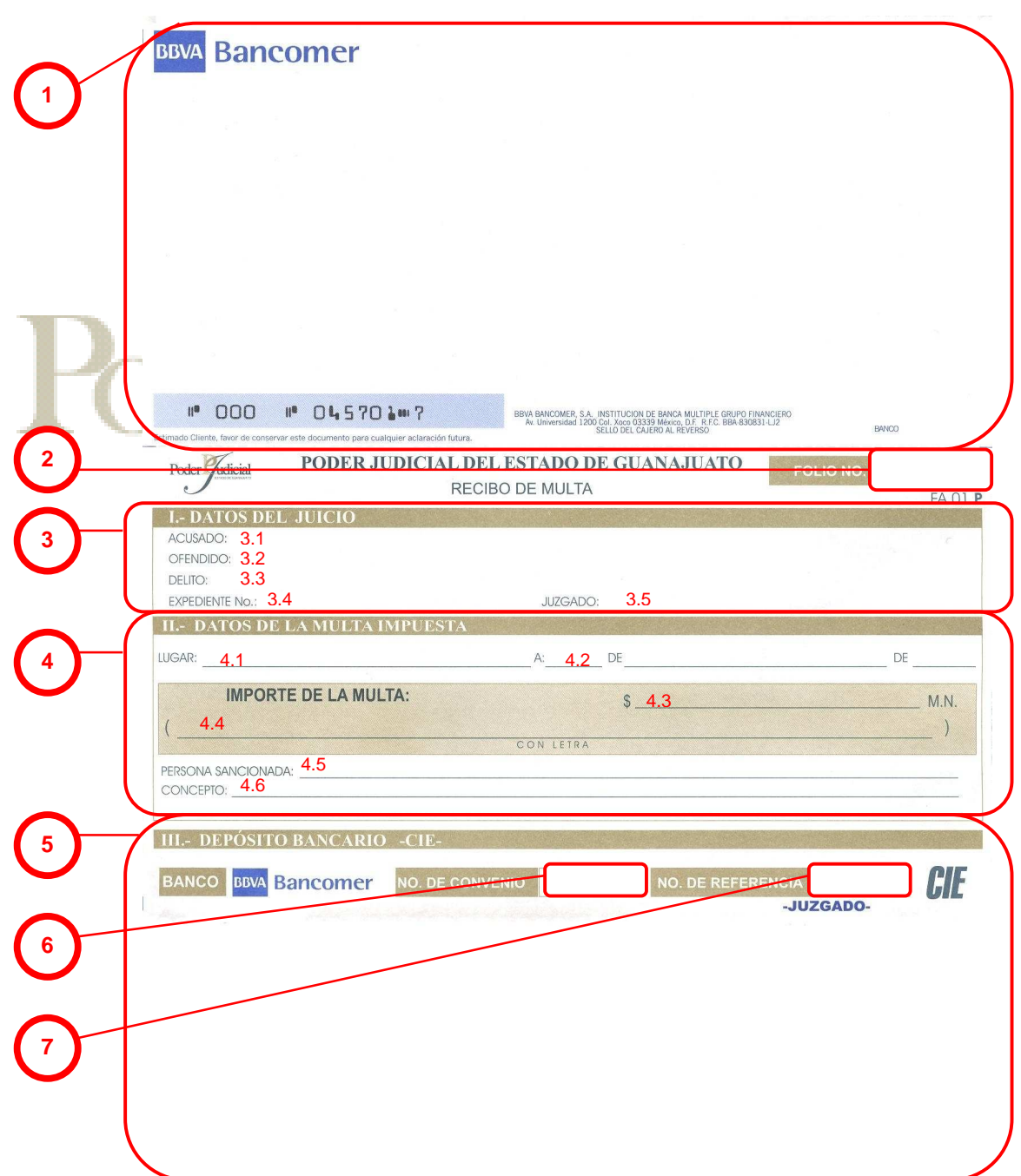

Descripción de los conceptos:

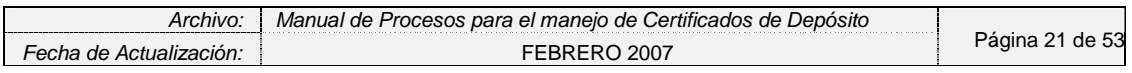

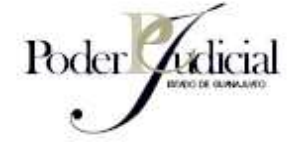

- 1. Espacio reservado para el banco.
- 2. Folio No.: Número de Folio del formato de Multa
- 3. Datos del Juicio: Datos importantes del juicio.
- 3.1 Acusado: Agregar nombre del acusado (exactamente como aparece en el expediente)
- 3.2 Ofendido: Agregar nombre del ofendido (exactamente como aparece en el expediente)
- 3.3 Delito: Agregar la descripción exacta del expediente
- 3.4 Expediente No.: Número de Expediente
- 3.5 Juzgado: Nombre del Juzgado, ejemplo: Juzgado de Partido Primero, Acámbaro; Juzgado de Partido Cuarto Penal, León.
- 4. Datos de la Multa impuesta: Datos referentes al importe, persona sancionada y concepto de la multa.
- 4.1 Lugar: Ciudad en donde se elaboró la Multa
- 4.2 Fecha: Fecha en la que se elaboró la Multa en el orden de día, mes y año.
- 4.3 Importe de la Multa: Cantidad en número.
- 4.4 Importe de la Multa: Cantidad en letra.
- 4.5 Persona sancionada: Nombre completo de la persona sancionada (tal como aparece en su expediente)
- 4.6 Concepto: Motivo de la multa
- 5. Deposito Bancario -CIE-: Datos de referencia interna para identificación de la Multa.
- 6. No. De Convenio: Número de referencia del formato de Multa.
- 7. No. De Referencia: Número de Folio más un dígito de comprobación

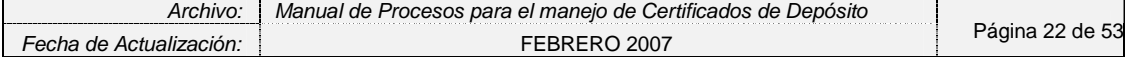

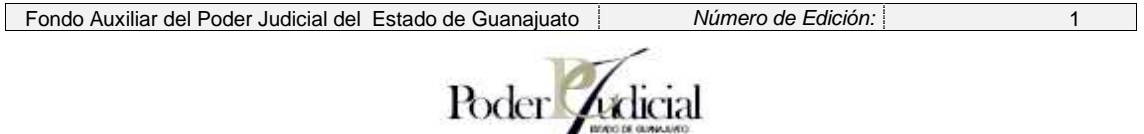

## 5. LIBRO DE VALORES

El libro de Valores es el documento en donde se registran todos los movimientos pertinentes a los Certificados de Depósito. Las hojas de este libro deberán estar foliadas y el libro deberá contar con el Federatado del Secretario para que sea considerado como oficial.

**ESTADO DE GUANAJI** 

Entre las columnas más importantes con las que contará el Libro de Valores para el apartado en el que se manejarán los Certificados de Depósito se encuentran:

#### **Consecutivo**

- Número de Expediente
- Número de Certificado
- Fecha de depósito
- Concepto
- Cantidad
- Nombre del acusado
- Nombre del depositante
- Fecha de Entrega
- Persona a la que se le devuelve
- Firma: cuando se trata de valores que firmen
- Observaciones

#### 6. CARPETAS PARA ARCHIVAMIENTO DE CERTIFICADOS DE DEPÓSITO

Para un mejor control en el manejo de los Certificados de Depósito que se archivan en el Secreto del Juzgado se utilizarán Carpetas de Certificado de Depósito.

Estás carpetas deberán contar con las siguientes características:

- Una carátula en donde se especifique el título "Carpeta de Certificados de Depósito"
- Se mencione a los expedientes que comprende (del número de expediente inicial al final) el Juzgado con su nombre completo y lugar, por ejemplo: "Juzgado de Partido Primero Civil, Irapuato" y el año al que corresponden los expedientes.

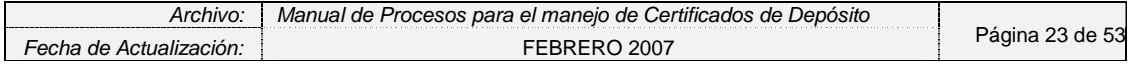

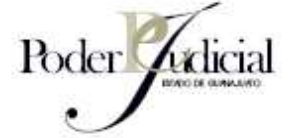

- Para el lomo de la carpeta se anexará una leyenda en donde se especifiquen los expedientes que comprende la carpeta y el Año al que corresponden.
- Se recomienda el uso de al menos una carpeta por año.

De igual forma se recomienda utilizar protectores de plástico conocidos como "guardas" para no tener que perforar las hojas de los Certificados de Depósito y preservar el documento de mejor manera.

Para cada guarda se incluye un Certificado de Depósito y se anexa una pestaña o bandera con el número de Expediente.

Esta pestaña tiene la finalidad de relacionar rápidamente el Certificado de Depósito al Expediente al que pertenece facilitando el control de estos documentos y su revisión posterior.

ESTABY

#### **ENFOQUE DE PROCESOS**

La siguiente Matriz de procesos establece los principales procesos que se llevan a cabo para el manejo de Certificados de Depósito:

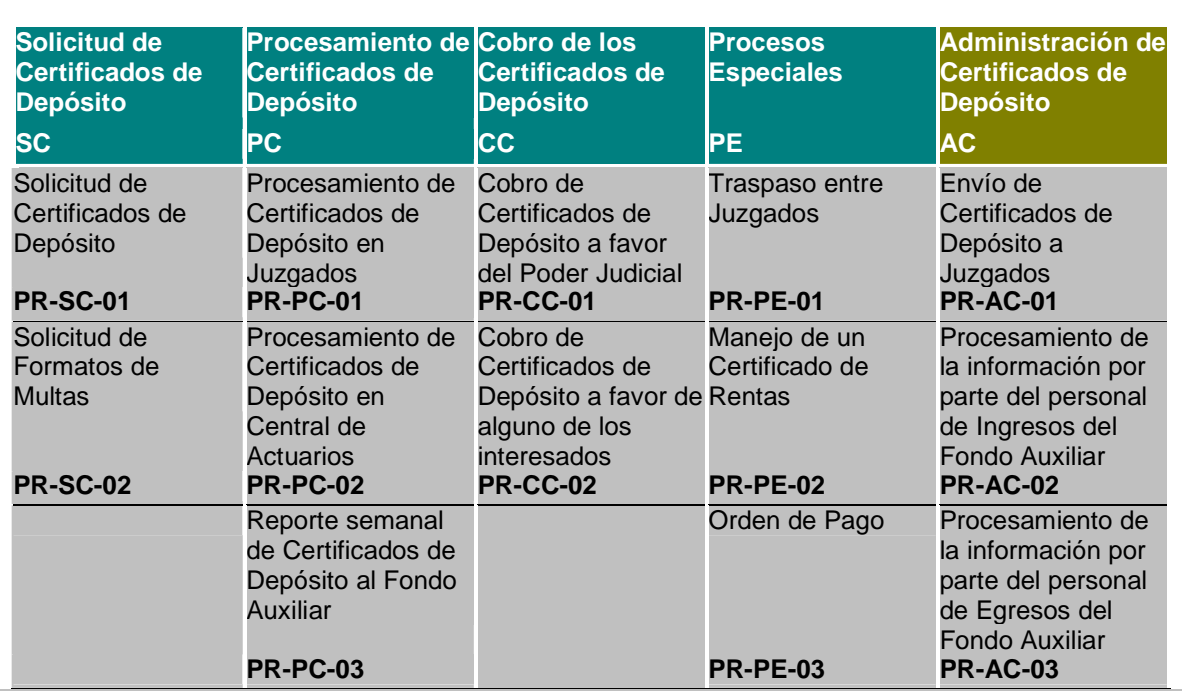

## **MATRIZ DE PROCESOS**

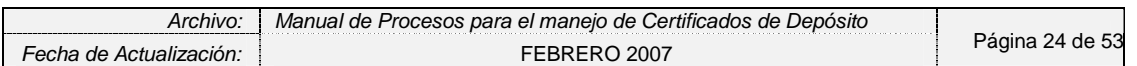

Fondo Auxiliar del Poder Judicial del Estado de Guanajuato Número de Edición: 1

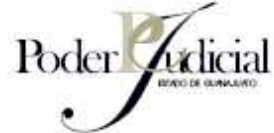

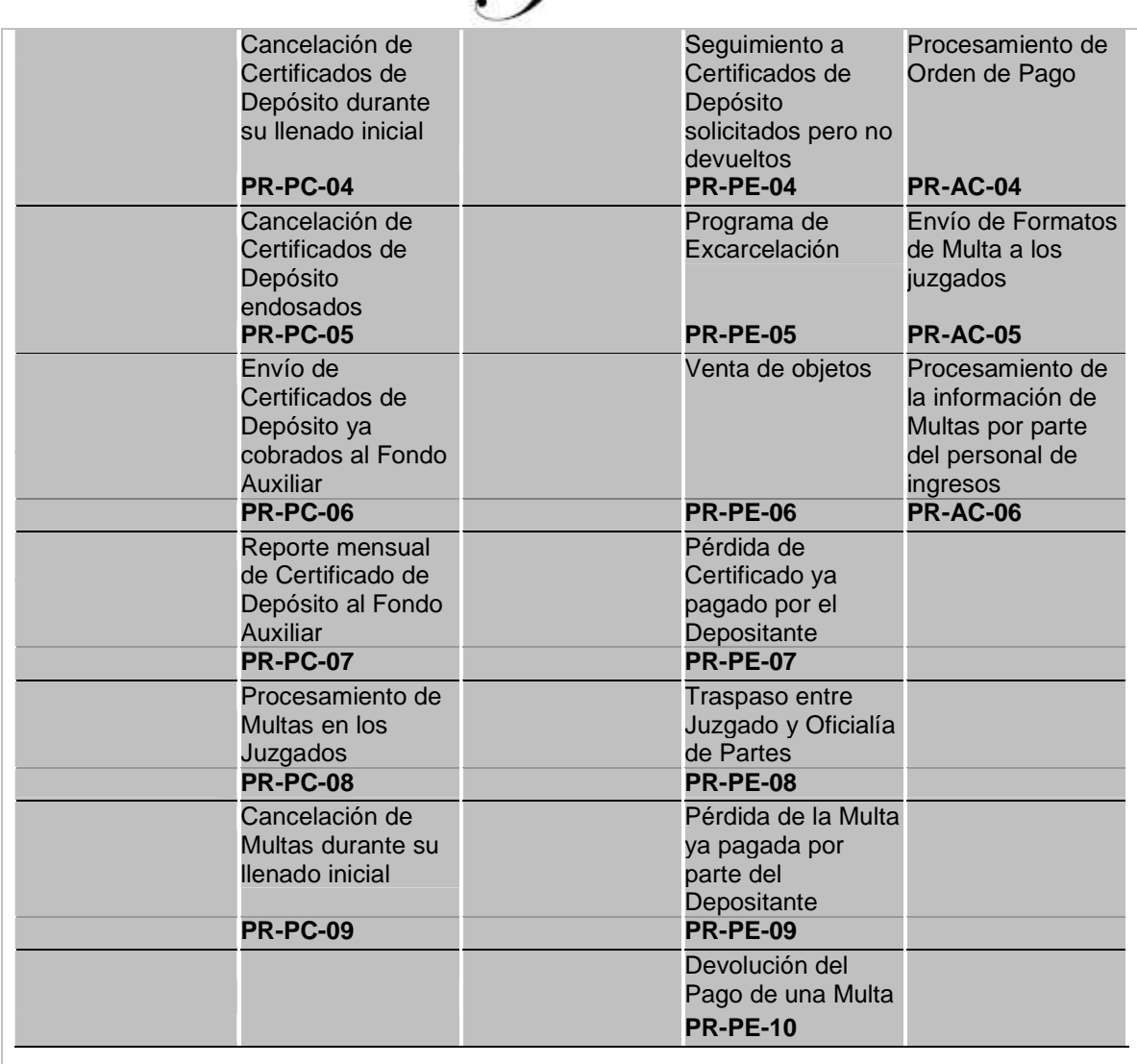

Los procesos que se pueden agrupar en una misma categoría se encuentran dentro de grandes procesos o Macroprocesos, los mismos debido a su naturaleza se dividen en operacionales y de infraestructura.

#### 1. MACROPROCESOS OPERACIONALES

Los Macroprocesos operacionales son aquellos que agregan valor al cliente y son esenciales.

Los Macroprocesos Operacionales identificados fueron los siguientes:

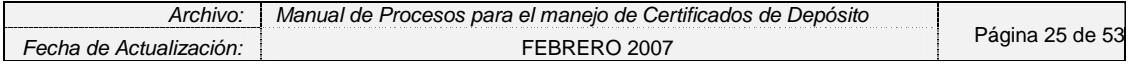

Fondo Auxiliar del Poder Judicial del Estado de Guanajuato Número de Edición:

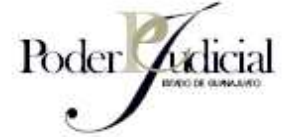

- 1. Solicitud de Certificados de Depósito (SC)
- 2. Procesamiento de Certificados de Depósito (PC)
- 3. Cobro de los Certificados de Depósito (CC)
- 4. Procesos Especiales (PE)

#### 2. MACROPROCESOS DE INFRAESTRUCTURA

Los Macroprocesos de infraestructura son aquellos que apoyan a los macroprocesos operacionales y no aportan ningún valor al producto final.

Dentro de los Macroprocesos de Infraestructura se encuentran identificados:

1. Administración de los Certificados de Depósito (AC)

#### **ESTADO DE GUANA**

3. DESCRIPCIÓN DE LOS MACROPROCESOS DE LOS CERTIFICADOS DE DEPÓSITO

Conforme exista el requerimiento de los formatos, nuevos Certificados de Depósito son enviados a los Órganos Jurisdiccionales quienes los reciben y los mantienen resguardados listos para ser utilizados.

El ciclo comienza cuando, a raíz de un juicio el juez, determina el importe de la caución. El Secretario entrega el Certificado de Depósito al Justiciable, mismo que se deposita en la institución bancaria autorizada por el Consejo. Una vez depositado el dinero en el banco se devuelve el formato al personal del Juzgado para ser resguardado en el Secreto del Juzgado.

Dependiendo de la resolución del juez existen diversas posibilidades para proceder a la devolución del importe de Certificados de Depósito. Habiendo tres principales:

- El caso en el que se devuelva el dinero al depositante.
- El caso en el que el dinero sea adjudicado al Poder Judicial del Estado de Guanajuato.
- El caso en el que se endose el certificado de depósito a otra persona para su entrega.

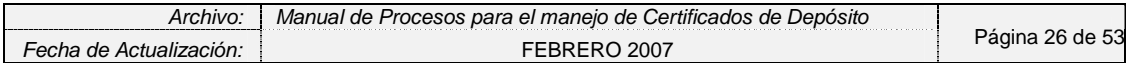

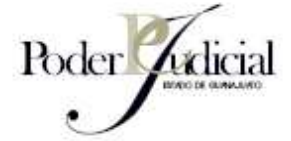

La administración de los Certificados de Depósito es realizada principalmente por el personal del Fondo Auxiliar, el cual integrado por un administrador y personal para ingresos y egresos que participa en diversas actividades como:

- Registro e inventario de los Certificados de Depósito.
- Envío de los Certificados de Depósito a los diferentes Juzgados.
- Actualización del estatus de los Certificados de Depósito.
- Conciliación de los Certificados de Depósito con la cuenta bancaria.

Comunicación con el banco cuando sea necesario devolver el dinero.

## **DESCRIPCIÓN DE LOS PROCESOS**

A continuación se describen los diferentes procesos a través de los cuales se procesan los Certificados de Depósito.

SOLICITUD DE CERTIFICADOS DE DEPÓSITO (SC)

# **PR-SC-01 SOLICITUD DE CERTIFICADOS DE DEPÓSITO**

- 1. Faltando quince folios para terminar con los Certificados de Depósito en blanco se hace la solicitud de nuevos Certificados de Depósito vía telefónica a la oficina del Fondo Auxiliar.
- 2. Personal del Fondo Auxiliar hace llegar los Certificados de Depósito.
- 3. Una vez recibidos los Certificados de Depósito, personal del juzgado da de alta los números de folio en el sistema SISCONEXPE.
- 4. Junto con los Certificados de Depósito viene una relación de los mismos que se firma y sella $^2$  como acuse de recibo.

 2 Con el sello del juzgado.

| Archivo.                   | Procesos para el maneio.<br>de Certiticados<br>'Jeposito<br>Manual de<br>de |             |
|----------------------------|-----------------------------------------------------------------------------|-------------|
| -echa de<br>Actualización: | 2007                                                                        | 53<br>agin: |

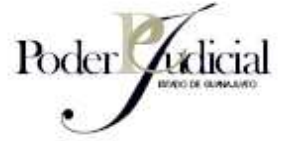

- 5. El acuse de recibo deberá ser remitido a vuelta de correo debidamente firmado y sellado por el juzgado a las oficinas del Fondo Auxiliar.
- 6. Los Certificados de Depósito deberán estar resguardados<sup>3</sup> apropiadamente hasta ser utilizados.

## **PR-SC-02 SOLICITUD DE FORMATOS DE MULTA**

- 1. Faltando quince folios para terminar con los formatos de Multas en blanco se hace la solicitud de nuevos formatos vía telefónica a la oficina el Fondo Auxiliar.
- 2. El personal de Fondo Auxiliar hace llegar los formatos de Multa lo más pronto posible.
- 3. Una vez recibidos los formatos de multa, personal del juzgado da de alta los números de folio en el sistema SISCONEXPE.
- 4. Junto con los formatos de Multas viene una relación de los mismos que se firma y sella como acuse de recibo.
- 5. El Acuse de Recibo deberá ser remitido a vuelta de correo debidamente sellado y firmado por el juzgado a las oficinas del Fondo Auxiliar.
- 6. Los formatos de Multa deberán ser resguardados apropiadamente en el Secreto del Juzgado hasta ser utilizados.

#### PROCESAMIENTO DE CERTIFICADOS DE DEPÓSITO (PC)

El Certificado de Depósito cuenta con cuatro tantos:

- a) Carátula
- b) DIE Beneficiario y CIE Contabilidad
- c) Expediente
- d) Depositante

3 Los Juzgados utilizarán el Secreto del Juzgado para resguardar los formatos en blanco.

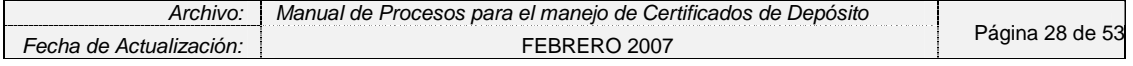

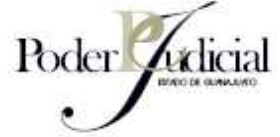

#### **PR-PC-01 PROCESAMIENTO DE CERTIFICADOS DE DEPÓSITO EN JUZGADOS**

- 1. El depositante solicita Certificado de Depósito.
- 2. El Secretario de Acuerdos llena el Certificado de Depósito en el sistema SISCONEXPE<sup>4</sup> (Sistema de Control de Expedientes) con la información del expediente. Los datos del juicio se capturan en la Sección I, los del depositante en la sección II, así como el importe con número y letra; y el concepto del depósito. Los Certificados de Depósito deberán llenarse y pagarse con un solo concepto sin que pueda llenarse un Certificado de Depósito con más de un concepto.

3. Personal del Juzgado imprime Certificado de Depósito.

- 4. El Secretario de Acuerdos entrega Certificado de Depósito al depositante<sup>5</sup> quien firma de recibido en el Libro de Valores.
- 5. El depositante lleva Certificado de Depósito al banco autorizado y realiza el depósito correspondiente.
- 6. Cajero revisa los datos del Certificado del Depósito, recibe el efectivo, firma y sella Certificado de Depósito, desprende copia para el banco y entrega Certificado de Depósito al interesado.
- 7. El interesado regresa al Juzgado y entrega Certificado de Depósito al Secretario de Acuerdos. Este recibe Certificado y separa la copia para el interesado misma que le entrega.
- 8. El Secretario de Acuerdos captura en el sistema SISCONEXPE y llena el Libro de Valores con los datos correspondientes para conservar una relación de los mismos incluyendo la fecha de depósito del Certificado de Depósito.
- 9. El Secretario de Acuerdos separa copia CIE para enviarla en su relación semanal al Fondo Auxiliar<sup>6</sup>.

<sup>6</sup> Este procedimiento tiene una descripción más detallada en el proceso PR-PC-03 REPORTE SEMANAL DEL CERTIFICADOS DE DEPÓSITO AL FONDO AUXILIAR.

| Archivo.                       | Manual de Procesos para el maneio de Certificados de i<br>Depòsito |                       |
|--------------------------------|--------------------------------------------------------------------|-----------------------|
| <i>⊢echa de Actualızacıòn:</i> | 2007                                                               | ae<br>iaina<br>$\cup$ |

<sup>1</sup> <sup>4</sup> Actualmente existen tres diferentes sistemas implantados en los juzgados: el SIPJG para tribunales civiles dentro de León Guanajuato, el SIPJG para tribunales penales en León y el SISCONEXPE V4 para todos los demás tribunales, se espera que en lapso de los primeros 6 meses del 2007 pueda implantarse un solo sistema SISCONEXPE V. 4.1 para todos los juzgados del Estado de Guanajuato.

<sup>5</sup> En los casos en los que el procedimiento se realice en días u horas inhábiles, haciendo imposible el depósito ante la institución autorizada, el juez o el secretario lo recibirán, extendiendo al interesado un Recibo Provisional. El efectivo recibido por la autoridad judicial deberá canjearse por el certificado de depósito, el día hábil siguiente a primera hora ante la institución autorizada.

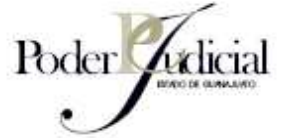

10. El Secretario de Acuerdos lleva formato al Secreto de Juzgado y lo archiva hasta cuando sea requerido.

#### **PR-PC-02 PROCESAMIENTO DE CERTIFICADOS DE DEPÓSITO EN CENTRALES DE ACTUARIOS**

- 1. Depositante solicita Certificado de Depósito.
- 2. El personal de la Central de Actuarios solicita Escrito Inicial al depositante<sup>7</sup>.
- 3. ¿El depositante entrega el Escrito Inicial?
	- a. Si
		- i. Con lo datos del Escrito Inicial se llena e imprime el Certificado de Depósito con los datos correspondientes.
	- b. No

1

**ESTADO DE GUANA** i. Se le piden al depositante los datos necesarios para llenar el Certificado del Depósito, con éstos se procede al llenado e impresión del mismo.

Los Certificados de Depósito deberán llenarse y pagarse con un solo concepto sin que pueda llenarse un Certificado de Depósito con más de un concepto.

- 4. Personal de la Central de Actuarios llena el Libro de Certificados de Depósito con los datos correspondientes para conservar una relación de los mismos.
- 5. Personal de la Central de Actuarios entrega Certificado de Depósito al interesado.
- 6. El Depositante lleva Certificado de Depósito al banco y realiza el depósito correspondiente.
- 7. Cajero revisa los datos del Certificado del Depósito, recibe el efectivo, firma y sella Certificado de Depósito, desprende copia para el banco y entrega Certificado sellado al interesado.
- 8. El Depositante regresa a la Central de Actuarios y entrega Certificado de Depósito y Escrito Inicial al personal de la Central de Actuarios.

<sup>7</sup> El Escrito Inicial debió haber sido elaborada previamente por el abogado en donde se establecen los datos pertinentes al juicio mismos que se usarán para llenar el Certificado de Depósito.

| Archivo.       | para el maneio de l<br>``ertitic<br>Manual<br>' Jeposito<br>de<br>Procesos<br>' ae .<br>ados |                    |
|----------------|----------------------------------------------------------------------------------------------|--------------------|
| de<br>ப<br>:He |                                                                                              | пe<br>$\mathbf{u}$ |

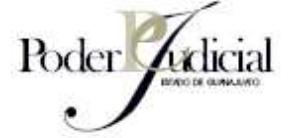

- 9. Personal de la Central de Actuarios captura la información del Escrito Inicial así como los datos del Anexo en éste caso del Certificado de Depósito en sistema SISCONEXPE.
- 10. El sistema asigna aleatoriamente Juzgado al Escrito Inicial para que el interesado pueda ser atendido en su caso. Al mismo tiempo el sistema debe de dar aviso al Juzgado correspondiente de los expedientes que le serán enviados.
- 11. El personal de la Central de Actuarios va juntando los Escritos Iniciales junto con los Certificados de Depósito para entregarlos a los Juzgados respectivos.
- 12. Personal de la Central de Actuarios entrega los Escritos Iniciales y los Certificados de Depósito a los Juzgados correspondientes contra firma de acuse de recibo y dentro de los horarios establecidos (2:00 p.m. a 2:30 p.m. y 9:00 a.m. a 9:30 a.m.).
	- 13. Se reportarán los movimientos de Certificados de Depósito en el reporte mensual enviado al Fondo Auxiliar (PR-PC-07).

## **PR-PC-03 REPORTE SEMANAL DE CERTIFICADOS DE DEPÓSITO AL FONDO AUXILIAR<sup>8</sup>**

- 1. El último día hábil de la semana el Secretario de Acuerdos elabora una relación de todos Certificados de Depósito elaborados en la semana. Para ello toma en consideración todas las actividades relacionadas con los Certificados de Depósito y Multas.
- 2. La relación deberá contar con la firma del Titular del Juzgado y hará mención de los siguientes formatos:
	- a. Certificados de Depósito entregados a los depositantes y que aún no han sido devueltos al Juzgado
	- b. Certificados de Depósito endosados
	- c. Certificados de Depósito cancelados
	- d. Certificados de Depósito perdidos
	- e. Relación de Certificados de Depósito reportados como ya depositados pero perdidos por el depositante con copia de información soporte pertinente.
	- f. Multas.

 8 Estos reportes serán manejados únicamente por los Juzgados.

| Archivo.                         | : Procesos para el maneio de Certificados de<br><b>Deposito</b><br>Manual de |            |
|----------------------------------|------------------------------------------------------------------------------|------------|
| -echa de<br>AC<br>"ctualizacion. |                                                                              | de<br>.చిన |

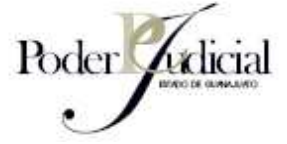

- g. Relación de Multas ya pagadas pero perdidas por el depositante con copia de información soporte pertinente.
- h. Recibos Provisionales utilizados y canjeados
- i. Certificados enviados a otro Juzgado / recibidos de otro Juzgado
- j. Folios de Certificados de Rentas recibidos relacionados con los folios de Certificados de Depósito por lo que fueron canjeados.
- k. Ordenes de Pago

En caso de que éstos no hayan sido utilizados se pondrá la leyenda "SIN MOVIMIENTO"

Además se recomienda enviar un inventario de los Certificados de Depósito y las multas en blanco.

- 3. A ésta relación se anexará la documentación soporte pertinente<sup>9</sup>: a. Hojas CIE de los Certificados de Depósito.
	- b. Oficios Originales<sup>10</sup> de las solicitudes de Órdenes de Pago con sus correspondientes Hojas DIE (para el caso de las cancelaciones) de los Certificados de Depósito con la leyenda de "Cancelado".
- 4. Personal de Juzgados enviará por correo a la Oficina del Fondo Auxiliar a más tardar a primera hora del primer día hábil de la semana siguiente.
- 5. Personal del Fondo Auxiliar recibe y procesa la información.

#### **PR-PC-04 CANCELACIÓN DE CERTIFICADOS DE DEPÓSITO DURANTE SU LLENADO INICIAL**

En caso de que existan errores en el llenado de un Certificado de Depósito será necesaria su cancelación, para ello se deben seguir los siguientes pasos:

1. Se escribe con letra la leyenda "CANCELADO" en la carátula, copia para el banco, copia para el depositante, copia para el expediente, CIE y DIE.

 $10$  En los Oficios originales de Solicitudes de ordenes de pago deberá agregarse un renglón para la firma del Beneficiario quien

| Archivo.                       | el maneio de C ו Procesos para el maneio de C<br>Certiticados de l<br>'Jeposito<br>Manual de l |           |
|--------------------------------|------------------------------------------------------------------------------------------------|-----------|
| de<br>ACtHAIL<br>cna:<br>~lON. |                                                                                                | ne.<br>C. |

1

<sup>9</sup> Viene del proceso PR-PC-01 PROCESAMIENTO DE CERTIFICADOS DE DEPÓSITO EN JUZGADOS

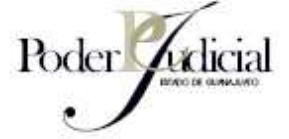

- 2. El Secretario de Acuerdos escribe la leyenda "CANCELADO" en el renglón correspondiente del Certificado dentro del Libro de Valores y registra en el Sistema SISCONEXPE la cancelación del Certificado de Depósito.
- 3. Secretario de Acuerdos registra en el Libro de Valores y en el Sistema SISCONEXPE la cancelación del Certificado de Depósito.
- 4. Se guarda por separado este Certificado de Depósito en el Secreto del Juzgado hasta el reporte semanal.
- 5. Se mencionan los Certificados de Depósito cancelados en la relación enviada en el Reporte Semanal de Certificados de Depósito al Fondo Auxiliar (PR-PC-03).
- 6. Se anexan estos Certificados de Depósito cancelados (formato completo) a dicha relación.
- 7. Se envía documentación a las oficinas del Fondo Auxiliar.

**ESTADO DE GUANAJUAT** 

## **PR-PC-05 CANCELACIÓN DE CERTIFICADOS DE DEPÓSITO ENDOSADOS**

En caso de que existan errores durante el llenado del DIE será necesaria su cancelación para ellos se deben seguir los siguientes pasos:

- 1. Se escribe con letra la leyenda "CANCELADO" en el DIE del Certificado de Depósito.
- 2. Se lleva a cabo el proceso PR-PE-03 Orden de Pago.
- 3. El Secretario de Acuerdos escribe la leyenda "CANCELADO" en el renglón correspondiente del Certificado dentro del Libro de Valores y registra en el Sistema SISCONEXPE la cancelación del Certificado de Depósito.
- 4. Se guarda por separado éste Certificado de Depósito en el Secreto del Juzgado hasta el reporte semanal.
- 5. Se mencionan los Certificados de Depósito cancelados en la relación enviada en el Reporte Semanal de Certificados de Depósito al Fondo Auxiliar (PR-PC-03)
- 6. Se anexan estos Certificados de Depósito cancelados a dicha relación.
- 7. Se envía documentación a las oficinas del Fondo Auxiliar.

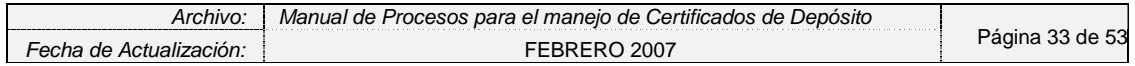

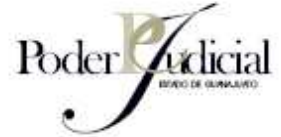

## **PR-PC-06 ENVÍO DE CERTIFICADOS DE DEPÓSITO YA COBRADOS AL FONDO AUXILIAR**

- 1. Una vez transcurrido un año de haber almacenado los Certificados de Depósito ya cobrados el Secretario del Juzgado enviará un escrito al personal del Fondo Auxiliar solicitándole autorización para enviar los documentos.
- 2. Personal del Fondo Auxiliar recibe oficio y revisa su carga de trabajo.
- 3. Una vez que está listo para recibir los Certificados de Depósito llama por teléfono al Secretario del Juzgado y solicita los documentos.
- 4. Personal del Juzgado envía los Certificados de Depósito al Fondo Auxiliar.
- 5. Personal del Fondo Auxiliar recibe Certificados de Depósito y coteja la información contenida en los mismos contra la información capturada en el sistema CONCERT.
- 6. Una vez terminado el cotejo, el personal del Juzgado procede a la destrucción de los documentos.

#### **PR-PC-07 REPORTE MENSUAL DE CERTIFICADOS DE DEPÓSITO AL FONDO AUXILIAR<sup>11</sup>**

- 1. El último día hábil del mes el Director de la Oficialía de Partes y Central de Actuarios Secretario de Acuerdos elabora una relación de todos Certificados de Depósito elaborados y recibidos durante el mes. Para ello toma en consideración todas las actividades relacionadas con los Certificados de Depósito.
- 2. La relación deberá contar con la firma del Titular del Juzgado y hará mención de los siguientes formatos:
	- a. Certificados de Depósito entregados a los depositantes y que aún no han sido devueltos a la Central de Actuarios.
	- b. Certificados de Depósito capturados en el Sistema SISCONEXPE.
	- c. Certificados de Depósito cancelados
	- d. Certificados de Depósito perdidos
	- e. Certificados enviados a un Juzgado / recibidos de un Juzgado

<sup>-</sup><sup>11</sup> Estos reportes serán manejados únicamente por Oficialía de Partes y Central de Actuarios.

| Archivo.                          | l de Procesos para el maneio de Certificados de l<br>'Jeposito<br>Manual |                      |
|-----------------------------------|--------------------------------------------------------------------------|----------------------|
| de<br>Actualiz<br>cna:<br>79CIOL. | :00.                                                                     | de<br>κ⊿<br>ΩШ<br>:C |

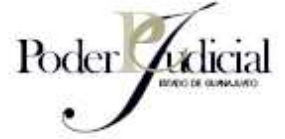

En caso de que éstos no hayan sido utilizados se pondrá la leyenda "SIN MOVIMIENTO"

Además se recomienda enviar un inventario de los Certificados de Depósito y las multas en blanco.

- 3. A ésta relación se anexará la documentación soporte pertinente<sup>12</sup>:
- 4. Personal de Centrales de Actuarios enviará por correo a la oficina del Fondo Auxiliar para la Impartición de Justicia a más tardar a primera hora del primer día hábil del mes siguiente.
- 5. Personal del Fondo Auxiliar recibe y procesa la información.

#### **PR-PC-08 PROCESAMIENTO DE MULTAS EN LOS JUZGADOS**

- 1. El juez dicta sentencia imponiendo el pago de una multa al acusado.
- 2. El acusado tiene un plazo de 5 días hábiles para interponer algún recurso legal.
- 3. El personal del juzgado llena el Formato de Multa en el sistema SISCONEXPE y en el Libro de Multas con la información del expediente.
- 4. Personal del juzgado imprime la Multa.

1

- 5. El Secretario entrega Multa al depositante quien firma de recibido en el Libro de Multas.
- 6. El Depositante lleva multa al banco autorizado para recibirlo y hace el pago correspondiente.
- 7. El Cajero recibe el dinero y devuelve formato de Multa sellado y firmado.
- 8. El Depositante regresa al juzgado y entrega la Multa pagada al personal del juzgado, a cambio, recibe copia de la misma.
- 9. El Secretario captura en el sistema SISCONEXPE y llena libro de multas con la fecha del depósito y los datos correspondientes para conservar una relación de los mismos.
- 10. El Secretario separa copia de contabilidad para enviarla en su Relación Semanal al Fondo Auxiliar PR-PC-03
- 11. El Secretario anexa Copia Expediente de Multa al Expediente.

<sup>&</sup>lt;sup>12</sup> Viene del proceso PR-PC-02 PROCESAMIENTO DE CERTIFICADOS DE DEPÓSITO EN CENTRALES DE ACTUARIOS

| rchivo                                  | Certificados<br>: para el maneio de (<br>Manual de .<br>, Procesos<br>' Jepositc<br>de |                        |
|-----------------------------------------|----------------------------------------------------------------------------------------|------------------------|
| de<br><i>Actuall.</i><br>ecna<br>acion. |                                                                                        | $\sim$<br>agina<br>JJ. |

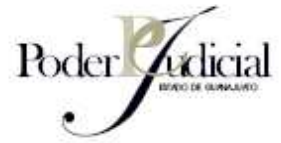

12. El Secretario resguarda original de Multa en el Secreto del Juzgado.

## **PR-PC-09 CANCELACIÓN DE MULTAS DURANTE SU LLENADO INICIAL**

- 1. Personal del juzgado escribe con letra la leyenda "CANCELADO" en la carátula, en la copia para el banco, copia para el expediente y copia para contabilidad.
- 2. El Secretario de Acuerdo registra en Libro de Multas y en el sistema SISCONEXPE la cancelación de la multa.
- 3. Se guarda por separado esta Multa en el Secreto del Juzgado hasta el Reporte Semanal PR-PC-03.
- 4. En la relación semanal enviada al Fondo Auxiliar se mencionan las Multas canceladas.
- 5. Se anexan las Multas (formato completo) canceladas como documentación soporte.
- 6. Se envía documentación al Fondo Auxiliar.

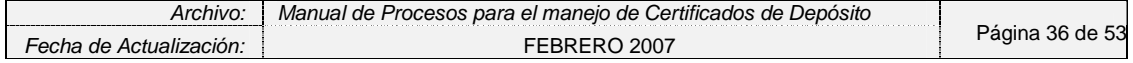

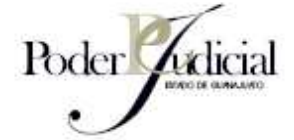

 COBRO DE LOS CERTIFICADOS DE DEPÓSITO (CC)

#### **PR-CC-01 COBRO DE CERTIFICADO A FAVOR DEL PODER JUDICIAL<sup>13</sup>**

- 1. El Juez autoriza el cobro del Certificado de Depósito a favor del Poder Judicial.
- 2. Personal del Juzgado captura en el sistema SISCONEXPE, al Poder Judicial del Estado de Guanajuato como el beneficiario. Se agrega importe del Certificado, fecha de elaboración (a excepción del tipo y número de identificación), nombre y firma del Juez y Secretario del Juzgado
- 3. Personal del Juzgado imprime los datos del DIE tanto en la hoja de Expediente como en la ficha "DIE Beneficiario"
- 4. Personal del Juzgado recaba las firmas y sello de Juzgado.
- 5. El Secretario de Acuerdos actualiza la información en el Libro de Valores.
- 6. Personal del Juzgado se comunica telefónicamente con el Fondo Auxiliar para dar aviso del Certificado de Depósito a favor del Poder Judicial.
- 7. El personal del Juzgado envía por Fax el Certificado de Depósito con la firma del Juez, el Secretario de Acuerdos y el Sello del Juzgado a favor del Poder Judicial.
- 8. Personal del Fondo Auxiliar revisa el fax del DIE y autoriza.

b) En el caso de que existan bienes a disposición de los Juzgados de Primera Instancia Mixtos y Penales y Menores Mixtos y Penales del Estado, "Cuando falte un mes para que concluya el término a que se refiere el Art. 79 , párrafo primero del código penal o una vez transcurrido dicho término el juez pondrá a disposición del Director Administrativo del Supremo Tribunal de Justicia, o de quien haga sus veces, a través de inventario, los bienes que deban ser vendidos. Una vez que el Director Administrativo del Supremo Tribunal de Justicia, o quien haga sus veces, reciba comunicación en las condiciones señaladas en el numeral precedente de este reglamento, dispondrá que se determine el valor de venta de los bienes. Valuados los objetos, se fijará un aviso en los tableros del juzgado anunciándose que, diez días naturales después, se venderán los bienes si no se presentare el reclamante de los mismos"

| Archivo.                      | Manual de Procesos para el maneio de Certificados de .<br>'Jeposito |                   |
|-------------------------------|---------------------------------------------------------------------|-------------------|
| de<br>-echa<br>Actualización: |                                                                     | agina<br>53<br>ae |

<sup>1</sup> Existen algunas razones por las cuales los Juzgados pueden endosar el Certificado de Depósito a favor del poder judicial, entre las más comunes se encuentran:

a) El inculpado no cumple con las condiciones fijadas por el juez en el caso de la libertad bajo caución.

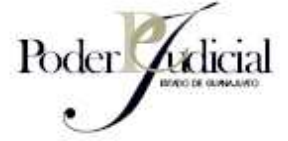

- 9. En caso de que el documento DIE contenga errores se le comenta a la persona que está enviando el fax y se le pide que corrijan el original antes de remitirlo al Fondo Auxiliar.
- 10. El Secretario de Acuerdos guarda los documentos en el Secreto del Juzgado para ser enviados al Poder Judicial en el Reporte Semanal de Certificados de Depósito al Fondo Auxiliar (PR-PC-03).
- 11. El día del envío del reporte semanal se prepara una relación de los Certificados de Depósito endosados a favor del Poder Judicial y se anexan hojas DIE originales.
- 12. Se envía por correo el Reporte Semanal de Certificados de Depósito a las oficinas del Fondo Auxiliar y se anexan tanto la relación de Certificados endosados a favor del Poder Judicial como las hojas DIEs correspondientes.
- 13. Personal del Fondo Auxiliar recibe los Certificados de Depósito y hace las correspondientes transferencias bancarias.
- 14. La "Hoja Expediente" del Certificado de Depósito se anexa e integra al expediente.
- 15. Se guarda la Carátula Certificado de Depósito en el archivo de consecutivo de folios.

## **PR-CC-02 COBRO DE CERTIFICADO A FAVOR DEL BENEFICIARIO**

- 1. El Juez autoriza el cobro del Certificado de Depósito a favor del Beneficiario.
- 2. Personal del Juzgado captura en el sistema SISCONEXPE, con el nombre del Beneficiario.
- 3. Personal del Juzgado imprime los datos del DIE tanto en la hoja del expediente como en la ficha "DIE del Beneficiario"
- 4. Se recaban las firmas y sello de Juzgado y firma del Beneficiario.
- 5. El Secretario de Acuerdos actualiza información en el Libro de Valores.
- 6. Se envía por fax la hoja "Expediente" al Fondo Auxiliar para ordenar que se pague a dicho certificado. Una vez recibida, el personal del Fondo Auxiliar fotocopia este Fax y lo anexa a la póliza de egresos.
- 7. Se solicita al Beneficiario que presente la identificación oficial a fin de poder acreditar su personalidad y entregarle el documento.

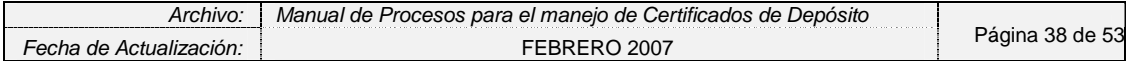

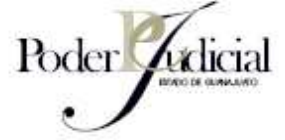

Se entrega el "Retiro de Garantía o Depósito" al Beneficiario<sup>14</sup> siempre y cuando muestre identificación oficial.

- 8. El personal del Juzgado hace la recomendación al Beneficiario de llevar su identificación oficial al banco para poder hacer el cobro correspondiente.
- 9. En caso de que el Fax del DIE enviado tenga errores y sean detectados por el personal del Fondo Auxiliar se procederá al proceso de Orden de Pago PR-PE-03.
- 10. Se guardan los documentos en el Secreto del Juzgado para ser enviados al Fondo Auxiliar.
- 11. Una vez acreditada la personalidad del Beneficiario el banco le entrega el dinero.
- 12. Personal del Juzgado integra la "Hoja Expediente" del Certificado de Depósito al expediente.
- 13. Personal del Juzgado guarda Carátula del Certificado de Depósito en el archivo de consecutivo de folios.
- 14. El día del envío del reporte semanal se prepara una relación de los Certificados de Depósito endosados a favor de un Beneficiario (PR-PC-03).
- 15. Se envía por correo el Reporte Semanal de Certificados de Depósito a las oficinas del Fondo Auxiliar.

PROCESOS ESPECIALES (PE)

1

## **PR-PE-01 TRASPASO ENTRE JUZGADOS (DENTRO DE GUANAJUATO)**

1. Si, por motivos del proceso legal se requiere un cambio de Juzgado, El personal del Juzgado elabora un oficio al Titular del Juzgado que recibirá el proceso, firmado por el Titular del Juzgado que envía el expediente.

 $14$  En ningún caso se autorizará la entrega de los Certificados de Depósito a persona distinta de los directamente interesados o sus representantes legales. Solo procederá la entrega de un Certificado de Depósito mediante una Carta Poder cuando la suma que ampare dicho certificado no exceda de la cantidad que corresponda al equivalente a 150 veces el salario mínimo general vigente en el Estado de Guanajuato.

| rchivo.                       | Manual de Procesos para el maneio de Certificados i<br>'Jenosito<br>de |        |
|-------------------------------|------------------------------------------------------------------------|--------|
| de<br>Actuali<br>cna<br>cion. | 2007                                                                   | $\sim$ |

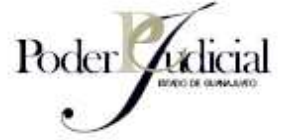

- 2. A este oficio se agrega una relación del expediente con todos sus anexos incluyendo los Certificados de Depósito.
- 3. Se lleva el Oficio, relación de documentos y documentación pertinente al juicio junto el Libro de Valores.
- 4. El Titular del Juzgado que recibe firma de recibido en el Libro de Valores del Juzgado que entrega, quien con esta firma registra la salida del documento.
- 5. Con el Libro de Valores firmado el Secretario de Acuerdos del Juzgado que envió el expediente da de baja Certificado de Depósito en el SISCONEXPE.

6. El Secretario de Acuerdos del Juzgado que recibe da de alta en su Libro de Valores y su sistema SISCONEXPE el Certificado de Depósito.

7. El Secretario de Acuerdos guarda el Certificado de Depósito en el Secreto del Juzgado.

- 8. En la relación de archivos enviada en el reporte semanal se especifican los traspasos.
- 9. El personal del Fondo Auxiliar hace la modificación de la ubicación del Certificado de Depósito, en la pantalla de traspasos del sistema CONCERT, y en CONTPAQ la parte contable.

## **PR-PE-02 MANEJO DE LOS CERTIFICADOS DE RENTAS**

- 1. Personal del Juzgado recibe Certificado de Rentas por parte del Ministerio Público con la parte del endoso en blanco y entrega al Secretario de Acuerdos del Juzgado.
- 2. El Secretario de Acuerdos endosa el Certificado de Depósito a favor de quien vaya a cobrarlo por parte del Juzgado.
- 3. Personal del Juzgado elabora Certificado de Depósito con los datos del expediente en el sistema SISCONEXPE.
- 4. Personal del Juzgado imprime Certificado de Depósito.
- 5. El Secretario de Acuerdos entrega Certificado de Rentas y Certificado de Depósito a personal del juzgado que realizará el cobro del Certificado de Rentas.
- 6. Personal del juzgado realizará el cobro del Certificado de Rentas en la oficina de rentas y llevará el dinero junto con el Certificado de Depósito al banco para realizar el depósito correspondiente.
- 7. Personal del juzgado deposita dinero en el banco y a cambio recibe Certificado de Depósito sellado y firmado por el banco.

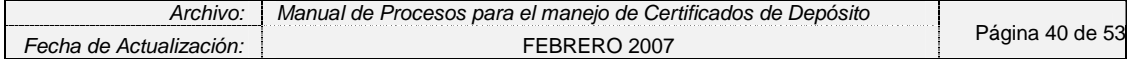

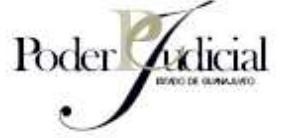

- 8. El Personal del juzgado quien depositó entrega Certificado de Depósito con sello del banco al Secretario de Acuerdos.
- 9. El Secretario de Acuerdos realiza registro en Libro de Valores y Sistema SISCONEXPE con la fecha del depósito.
- 10. El Secretario de Acuerdos separa copia para el interesado que entregará en la primera oportunidad.
- 11. El Secretario de Acuerdos separa copia para CIE para enviarla en su Relación Semanal al Fondo Auxiliar (PR-PC-03). El Secretario de Acuerdos en su reporte semanal anexa la relación de los números de folio de los Certificados de Depósito que soportarán al Certificado de Rentas.

12. El Secretario de Acuerdos archiva Certificado de Depósito en el Secreto del Juzgado hasta que sea necesitado nuevamente.

# **PR-PE-03 ORDEN DE PAGO**

# **ESTADO DE GUANA JUANS**

- 1. Cuando el Juzgado, el Fondo Auxiliar o el banco detecten errores en el llenado del DIE se generará la orden de pago.
- 2. El Secretario de Acuerdos verifica el expediente para asegurarse se estará pagando a la persona correcta.
- 3. El Secretario de Acuerdos elabora Oficio dirigido al Administrador del Fondo Auxiliar en donde explica las causas de la cancelación del DIE, el monto que deberá pagarse al Beneficiario y el documento con el que éste se identificará ante la institución bancaria. Entre los datos imprescindibles que debe contener éste documento se encuentran: Nombre, domicilio e identificación del beneficiario. En este oficio deberá agregarse un renglón para que el Beneficiario firme al momento de recibir el número de Orden de Pago y plaza.
- 4. Envía documento por Fax y se asegura vía telefónica de su recepción en el Fondo Auxiliar.
- 5. Personal del Fondo Auxiliar solicita a la Institución Bancaria una Orden de Pago con los datos descritos en el oficio recibido.
- 6. El Banco hace saber al Fondo Auxiliar el número de la Orden de Pago y la plaza.
- 7. El Fondo Auxiliar se comunica directamente con el Secretario de Acuerdos del Juzgado para proporcionarle el número de Orden de Pago y la plaza.

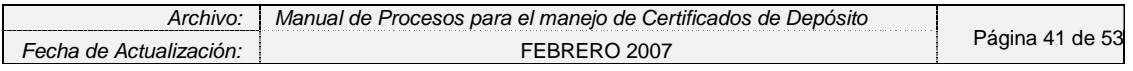

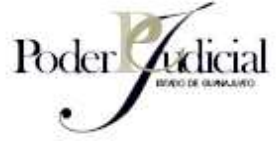

- 8. El Secretario de Acuerdos a su vez hace saber al Beneficiario dichos datos con la finalidad de que éste pueda pasar al banco a hacer el cobro correspondiente.
- 9. El beneficiario acude al banco y realiza el cobro del dinero.
- 10. Dentro de los informes semanales se incluyen los oficios con la firma de recibido del beneficiario y DIE´s correspondientes como documentación soporte de la entrega del número de orden de pago y plaza al beneficiario

#### **PR-PE-04 SEGUIMIENTO A CERTIFICADOS DE DEPÓSITO SOLICITADOS PERO NO DEVUELTOS A LOS ORGANOS JURISDICCIONALES.**

En ocasiones los Certificados de Depósito solicitados por el depositante no son devueltos a los Juzgados para la continuación de su trámite, en este caso se recomiendan los siguientes pasos:

- 1. Se debe revisar semanalmente el Sistema SISCONEXPE para verificar que todos los Certificados de Depósito entregados a los depositantes se hayan devuelto.
- 2. Cuando se detecten Certificados de Depósito con más de una semana de haber sido entregados se deberán poner en contacto con el depositante para averiguar qué ha pasado con su Certificado de Depósito.
- 3. En caso de que el depositante se retrase por más de dos semanas, en entregar el Certificado de Depósito sellado por el banco, el personal del Órgano Jurisdiccional deberá ponerse en contacto con el Fondo Auxiliar para revisar si el depositante ha realizado su depósito en el banco.
- 4. Si el depósito ha sido realizado el Juzgado deberá ponerse en contacto nuevamente con el depositante para solicitarle que entregue el comprobante de depósito.
- 5. En caso de que no haya sido realizado el depósito el Certificado de Depósito se considerará como Certificado perdido, mismo que se informará el reporte semanal PR-PC-03.

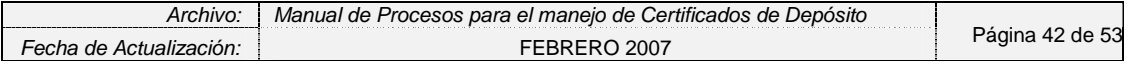

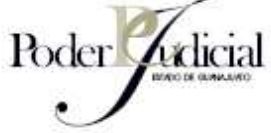

## **PR-PE-05 PROGRAMA DE EXCARCELACIÓN**

Existen casos de personas detenidas alcanzan libertad bajo caución, pero que no cuentan con los recursos suficientes para pagarla. En caso de que se recibiera un Certificado del Programa de Excarcelación el proceso será el siguiente:

- 1. El Defensor de Oficio presenta al Juzgado copia del escrito presentado ante Oficina de Rentas, así como certificado.
- 2. El Secretario del Juzgado recibe documentación y la guarda en el Secreto del Juzgado.
- 3. Una vez que se dicta la sentencia el Defensor de Oficio solicita por escrito la devolución del Certificado de Rentas.
- 4. El personal del Juzgado endosa e imprime el Certificado de Rentas a favor de la Secretaría de Finanzas.
- 5. Personal del Juzgado devuelve oficio a Defensor de Oficio.
- 6. El Secretario de Acuerdos captura en el sistema SISCONEXPE y llena el Libro de Valores con la fecha del depósito y los datos correspondientes para conservar una relación de los mismos.
- 7. Dentro de los informes semanales se deberán reportar al Fondo Auxiliar los correspondientes a este programa de Excarcelación.
- 8. En caso de requerirse el cobro de los Certificados de Rentas para el Programa de Excarcelación se seguirá el mismo proceso que para el Manejo de Certificados de Renta ya descrito PR-PE-02

#### **PR-PE-06 VENTA DE OBJETOS**

- 1. Cuando falte un mes para que concluya el término a que se refiere el artículo 79, párrafo primero del Código Penal, o una vez transcurrido dicho término, el Juez enviará al Director Administrativo del Supremo Tribunal de justicia, una relación de los bienes que deban ser vendidos.
- 2. El Director Administrativo dispondrá que se determine el valor de venta de los bienes.
- 3. Perito valúa objetos.
- 4. Valuados los objetos se fijará un aviso en los tableros del juzgado anunciándose que, diez días naturales después, se

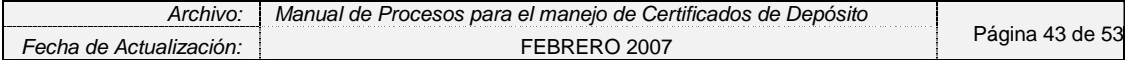

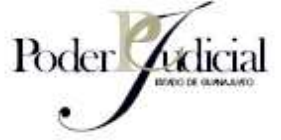

venderán los bienes si no se presentare el reclamante de los mismos.

- 5. Si, durante esos diez días se presentare alguno reclamando los bienes y probare su derecho ante el juez del conocimiento, éste ordenará que le sea entregado.
- 6. Si, el reclamante no acreditare su derecho o si nadie reclama la propiedad de los bienes, éstos se venderán.
- 7. Personal del Juzgado hace una convocatoria para la venta del bien en cuestión.
- 8. Quienes decidan participar de la compra del bien solicitan su Certificado de Depósito.

9. Los participantes depositan su dinero en el banco partiendo del precio base resultado de la valuación del perito como piso de su oferta.

- 10. Los participantes entregan Certificado de Depósito en sobre cerrado. **ESTADO DE GUAN**
- 11. En una reunión con los participantes se abren los sobres para decidir a quien otorgarle el bien en venta.
- 12. Se endosa Certificado de Deposito del ganador a nombre del Poder Judicial para su cobro (ver proceso PR-CC-01).
- 13. Se endosan los demás Certificados de Depósito a nombre de los depositantes como beneficiarios (ver proceso PR-CC-02)
- 14. El producto de la venta de estos bienes pasarán a los fondos propios del Fondo Auxiliar.

## **PR-PE-07 PERDIDA DEL CERTIFICADO DE DEPÓSITO YA PAGADO POR PARTE DEL DEPOSITANTE.**

- 1. En caso de que el depositante informe de la pérdida de un Certificado de Depósito una vez depositado se deberá presentar por escrito un documento que señale las causas de la pérdida, el importe depositado y la fecha de depósito.
- 2. En caso de tratarse de robo de una propiedad, como por ejemplo automóvil, en donde se encontraba el Certificado de Depósito, al documento escrito presentado por el Depositante deberá agregarse el acta levantada ante el Ministerio Público.
- 3. El personal del Juzgado enviará por Fax el escrito y la documentación soporte al Fondo Auxiliar.

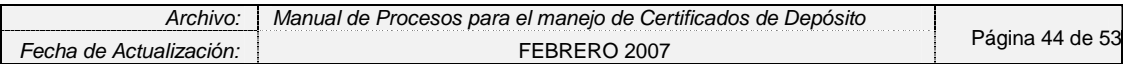

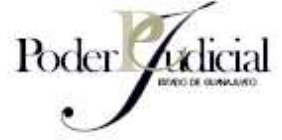

- 4. Personal del Fondo Auxiliar identificará el depósito del Certificado de Depósito en el sistema Cash Windows con la información recibida.
- 5. El Personal del Fondo Auxiliar se pondrá en contacto con el personal del Juzgado para determinar que procede en su caso.
- 6. En caso de que el Fondo Auxiliar decida aceptar el documento e información soporte como prueba del depósito realizado, estos dos documentos serán archivados en el Secreto del Juzgado en la misma carpeta que los demás Certificados de Depósito con una copia para el Expediente como antecedente para autorizar la devolución del importe del mismo mediante orden de pago según el procedimiento PR-PE-03.

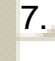

7. El Personal del Juzgado deberá agregar a la relación enviada semanalmente (PR-PC-03) la relación de Certificados de Depósito reportados como ya depositados pero perdidos por el depositante. **ESTADO DE GUANAJUAR** 

## **PR-PE-08 TRASPASO DE CERTIFICADOS ENTRE JUZGADOS Y OFICIALÍA DE PARTES**

- 1. El Juez de un Juzgado determinado se excusa de llevar el caso.
- 2. Dado que ya se ha pagado un Certificado de Depósito por parte del Depositante el personal del Juzgado envía Expediente junto con relación de anexos, acuse de recibo, Libro de Valores y anexos incluyendo Certificado de Depósito a Oficialía de Partes.
- 3. Oficialía de parte recibe documentación y firma acuse de recibo y Libro de Valores del Juzgado.
- 4. Oficialía de Partes asigna nuevo Juzgado y envía Expediente con relación de anexos, anexos (incluyendo Certificado de Depósito) y acuse de recibo.
- 5. En su reporte semanal PR-PC-03 el juzgado deberá reportar los Certificados de Depósito enviados y recibidos por parte de la Oficialía de Partes.
- 6. Por su parte la Oficialía de Partes en su reporte mensual PR-PC-07 deberá informar al Fondo Auxiliar de todos los Certificados de Depósito recibidos y enviados por parte de los Juzgados.
- 7. Personal del Fondo Auxiliar cotejará los reportes de Juzgados y Oficialías de Partes.

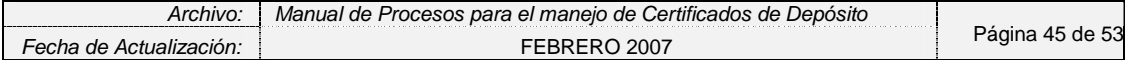

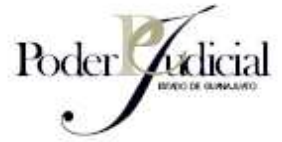

8. En caso de encontrar diferencias se pondrá en contacto con el personal de éstos Órganos Jurisdiccionales.

## **PR-PE-09 PÉRDIDA DE LA MULTA YA PAGADA POR PARTE DEL DEPOSITANTE**

- 1. El Depositante deberá presentar por escrito un documento que señale las causas de la pérdida, el importe depositado y la fecha de depósito. También existe la posibilidad de que el Depositante pueda solicitar una Comparecencia en el juzgado.
- 2. En caso de tratarse de robo, junto con el Escrito o Comparecencia deberá presentarse el Acta levantada ante el Ministerio Público.
- 3. El personal del juzgado enviará por Fax el Escrito o Comparecencia y la documentación soporte al Fondo Auxiliar.
- 4. Con la información recibida, personal del Fondo Auxiliar identificará el pago de la Multa en el sistema Cash Windows.
- 5. El personal del Fondo Auxiliar se pondrá en contacto con personal del juzgado para determinar que procede en su caso.
- 6. En caso de que el Fondo Auxiliar decida aceptar el documento e información soporte como prueba del depósito realizado, estos dos documentos serán anexados en original al expediente, remitiendo copia al Fondo Auxiliar para realizar el registro contable.
- 7. El personal del juzgado deberá agregar a la relación enviada semanalmente (PR-PC-03) la relación de Multas reportadas como ya depositadas pero perdidas por el depositante.

## **PR-PE-10 DEVOLUCIÓN DEL PAGO DE UNA MULTA**

- 1. El acusado es detenido.
- 2. El acusado se sujeta al beneficio de la condena condicional en los términos del Art. 110 del Código Penal.
- 3. El defensor del acusado paga la multa y la reparación del daño.
- 4. El acusado apela la sentencia a una segunda instancia.
- 5. Personal del juzgado envía expediente a segunda instancia.
- 6. Segunda instancia declara sentencia absolutoria al acusado.

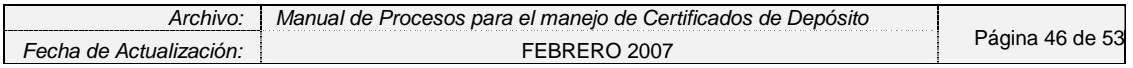

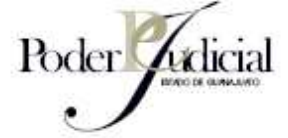

- 7. El defensor solicita la devolución del dinero pagado mediante la presentación de un escrito junto con una copia de la sentencia absolutoria emitida por parte de la Segunda Instancia.
- 8. Secretario de Acuerdos elabora un escrito<sup>15</sup> para solicitar la devolución del dinero pagado al ahora absuelto a través de una Orden de Pago.
- 9. Personal del juzgado envía por fax escrito con documentación soporte.
- 10. Se realiza proceso de Orden de Pago para la devolución de dinero depositado PR-PE-03.

11. En el informe semanal presentado por el juzgado (PR-PC-03) se incluyen los oficios con la firma de recibido del beneficiario y copia de las multas correspondientes como información soporte de la entrega del número de Orden de Pago y Plaza al Beneficiario.

**ESTADO DE GUANAJUATO** 

#### ADMINISTRACIÓN DE CERTIFICADOS DE DEPÓSITO (AC)

## **PR-AC-01 ENVÍO DE CERTIFICADOS DE DEPÓSITO A LOS JUZGADOS**

- 1. Personal del Fondo Auxiliar recibe solicitud de Certificados de Depósito por parte de los Juzgados vía telefónica.
- 2. Revisa su inventario de Certificados de Depósito y separa los folios solicitados<sup>16</sup> para ser enviados al juzgado solicitante.
- 3. Captura en una hoja de Excel<sup>17</sup> una relación de los folios a enviar al Juzgado solicitante.
- 4. Personal del Fondo Auxiliar envía los formatos al Juzgado solicitante, adjuntando recibo de los folios que se remiten.

En esta hoja de Excel se tiene la relación de todos los folios enviados a los diferentes juzgados en Guanajuato. Se espera que en un futuro se pueda tener este control en el mismo sistema CONCERT.

| Archivo.                      | . Certificados de l'<br>Manual de Procesos para el maneio de C<br>'Jenosito |                                 |
|-------------------------------|-----------------------------------------------------------------------------|---------------------------------|
| -echa<br>de<br>Actualización: | 2007                                                                        | 53<br>agina<br>de<br>$\Delta$ . |

 $\overline{a}$ <sup>15</sup> A este escrito deberá agregarse la información soporte pertinente para la devolución del importe pagado por concepto de multa.

<sup>&</sup>lt;sup>16</sup> El personal del Fondo Auxiliar enviará los Certificados de Depósito en múltiplos de 25 de redondeando la cantidad de formatos enviada al múltiplo de 25 siguiente de tal forma que si se solicitan 10 Certificados de Depósito se enviarán 25, si se solicitan 30 se enviarán 50, etc.

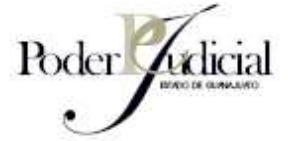

- 5. Personal del Fondo Auxiliar recibe los acuses de recibo como comprobante de recepción de los Juzgados.
- 6. Se captura en los sistemas PROGRESS<sup>18</sup> y CONCERT los folios y a qué Juzgado fueron asignados.
- 7. El personal del Fondo Auxiliar archiva acuses como documentación soporte.

#### **PR-AC-02 PROCESAMIENTO DE LA INFORMACIÓN POR PARTE DEL PERSONAL DE INGRESOS DEL FONDO AUXILIAR**

- 1. Personal del Fondo Auxiliar recibe Reporte Semanal enviado por los Juzgados.
	- a. Se verifica que la relación de las hojas CIE y de los Certificados cancelados coincida con la documentación física anexa.
	- b. Se verifica que a cada Recibo Provisional utilizado corresponda un folio de Certificado de Depósito y qué estos Certificados de Depósito estén contenidos en el Reporte Semanal.
	- c. Se verifica que a cada folio de Certificado de Renta corresponda un folio de Certificado de Depósito y que éstos Certificados de Depósito estén contenidos en el Reporte Semanal.
	- d. Se verifica que los Certificados de Depósito reportados como enviados cuenten con la contraparte de recepción por parte del Juzgado receptor.
- 2. En caso de encontrar diferencias, el personal de la oficina del Fondo Auxiliar se comunica vía telefónica con el personal del Juzgado correspondiente para aclarar la situación.
- 3. Personal del Fondo Auxiliar separa las hojas CIE y los Certificados de Depósito cancelados y se procede a la captura de los mismos tanto en el sistema PROGRESS como en el sistema CONCERT.
	- a. Cada hoja CIE, Certificado de Depósito y folio reportado como perdido a capturar deberán contar con la precaptura realizada

1

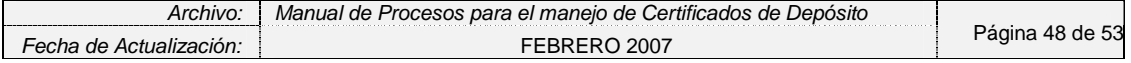

 $18$  El sistema PROGRESS es el que se usaba con anterioridad para tener el control de los Certificados de Depósito. La intención es que en un futuro toda la información respecto a los Certificados de Depósito pueda ser contenida en el sistema CONCERT, haciéndose innecesaria la captura en el PROGRESS.

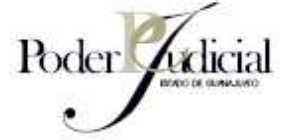

en el momento en que se dio de alta el Certificado de Depósito de acuerdo al proceso de Envío de Certificados de Depósito a los Juzgados PR-AC-01.

- b. En caso de que no exista un alta previa en el sistema CONCERT se capturará solamente en el sistema PROGRESS<sup>19</sup>.
- 4. Una vez verificado el envío y recepción de los Certificados de Depósito se realizan las modificaciones pertinentes al cambio de Juzgado en la hoja de Excel y en el sistema PROGRESS. Se hace la captura correspondiente en la pantalla de traspasos del sistema CONCERT.

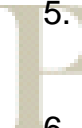

1

- 5. Al final del día se emite un reporte en Excel por el sistema CONCERT y se captura manualmente la información contable de los Certificados de Depósito en el CONTPAQ.
- 6. De igual manera, se hace la captura manual en el CONTPAQ, para el caso de aquellos Certificados de Depósito que solamente fueron capturados en el PROGRESS.
- 7. Se concilia la información capturada en el CONTPAQ contra la información del CONCERT, así también contra los depósitos bancarios
- 8. Las conciliaciones deberán estar firmadas por quien las elabora con la revisión y firma del Administrador del Fondo de Ahorro.

#### **PR-AC-03 PROCESAMIENTO DE LA INFORMACIÓN POR PARTE DEL PERSONAL DE EGRESOS DEL FONDO AUXILIAR**

- 1. Personal de Egresos del Fondo Auxiliar recibe los faxes enviados por los Juzgados que contengan el DIE de los Certificados de Depósito.
- 2. Personal de Egresos del Fondo Auxiliar verifica que exista la firma del Juez y del Secretario Acuerdos, así como el sello del Juzgado.
- 3. En caso de no existir alguno de estos elementos, el personal de Egresos del Fondo Auxiliar se pone en contacto con el Juzgado correspondiente para aclarar la situación.

<sup>&</sup>lt;sup>19</sup> Existen Certificados de Depósito en manos de los juzgados que fueron enviados de manera previa a la implantación del sistema CONCERT, por lo que no cuentan con precaptura en el mismo, en esos casos solamente se realizará la captura dentro del sistema PROGRESS.

| Archivo.                    | Manual de Procesos para el maneio de Certificados de Depósito |                      |
|-----------------------------|---------------------------------------------------------------|----------------------|
| -echa de .<br>Actualización | 2007                                                          | aaina 49<br>' de bis |

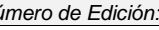

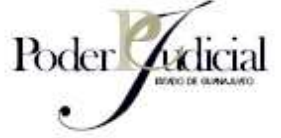

- 4. Se captura la información de la hoja DIE de los Certificados de Depósito correspondientes en el sistema PROGRESS, en el sistema CONCERT y en el sistema CONTPAQ. En caso de que no exista un alta previa en el sistema CONCERT se capturará solamente en el sistema PROGRESS y el CONTPAQ.
- 5. El personal de Egresos forma grupos de 10 en 10 certificados para entregárselos al Administrador del Fondo Auxiliar.
- 6. El Administrador del Fondo Auxiliar, mediante un sistema llamado Cash Windows, da el aviso correspondiente al banco para que pueda realizarse el pago. Dentro de la información que se reporta al banco se encuentra: nombre de la persona, identificación oficial con la que se acreditará y número de la identificación oficial.
- 7. Diariamente el Administrador del Fondo Auxiliar hace llegar al personal de Egresos información de los retiros del banco con la que se puede conciliar los pagos realizados. La passa
- 8. Una vez que se confirma la realización del pago por parte del banco el personal de Egresos concilia los egresos en el sistema CONTPAQ.
- 9. La póliza contable en CONTPAQ se imprime y firma por personal de Egresos para ser revisada y firmada por el Administrador del Fondo Auxiliar. En caso de que existan errores en la póliza contable se corrigen y se vuelve a imprimir la póliza con los cambios para ser firmada por la persona quien la elaboró y corrigió.
- 10. La conciliación entre la captura de los egresos y la información del banco deberá ser revisada y firmada por el Administrador del Fondo Auxiliar.

## **PR-AC-04 PROCESAMIENTO DE ORDEN DE PAGO EN EL FONDO AUXILIAR**

- 1. Se recibe fax con oficio por parte de personal del Juzgado para solicitar una orden de pago en donde se explican los motivos por los cuales se realiza la solicitud y se anexa la copia del DIE con la leyenda de "CANCELADO"
- 2. El personal de Egresos revisa los motivos por los cuales se solicita la Orden de Pago y verifica que la cancelación del DIE.

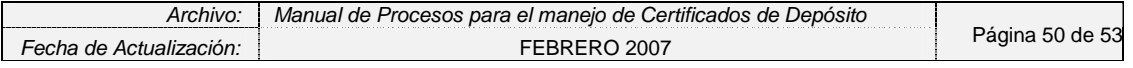

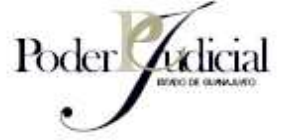

- 3. En caso de que falte algo de información el personal de Egresos se pondrá en contacto con el Juzgado para hacérselo saber.
- 4. El personal de Egresos entrega Fax al Administrador del Fondo Auxiliar quien entra al Sistema Cash Windows para generar el número de orden de pago y plaza.
- 5. El Cash Windows da número de orden de pago y plaza al Administrador del Fondo Auxiliar quien a su vez entrega la información al personal de Egresos.
- 6. El personal de Egresos se pone en contacto con el Juzgado para proporcionarle número de orden de pago y plaza.
- 7. El Secretario de Acuerdos hace saber estos datos al beneficiario para que pueda pasar a realizar el cobro en el banco.

8. Personal de Egresos captura la orden de pago en el Sistema CONTPAQ.

- 9. El personal de Egresos monitorea el informe diario de pagos realizados por el banco. **ESTADO DE GUANA**
- 10. El cobro realizado por parte del beneficiario se concilia la información capturada previamente en el CONTPAQ.

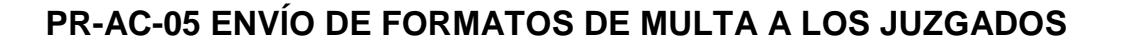

- 1. El Fondo Auxiliar recibe la solicitud de formatos de Multa por parte de los juzgados vía telefónica.
- 2. Personal del Fondo Auxiliar revisa el inventario de formatos de Multa y separa el número de formatos solicitado<sup>20</sup> para ser enviados al Juzgado solicitante.
- 3. Personal del Fondo Auxiliar captura en una hoja de Excel una relación de los folios a enviar al juzgado solicitante.
- 4. Personal del Fondo Auxiliar envía los folios al juzgado solicitante.
- 5. Personal del Fondo Auxiliar recibe los acuses de recibo como comprobante de recepción de los juzgados.
- 6. Se captura en los sistemas SISFARM y CONCERT los folios y el juzgado al cual se asignaron.

1

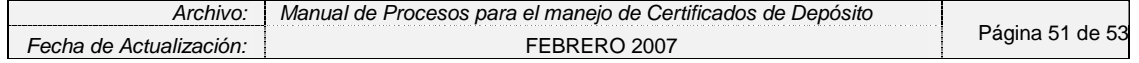

<sup>&</sup>lt;sup>20</sup> El personal del fondo auxiliar redondea el número de formatos de multa solicitados por el juzgado al múltiplos de 25 siguiente, de tal forma que si el juzgado solicita 20 folios se le entregarán 25 si solicita 30 se le enviarán 50, etc…

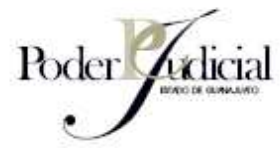

7. Personal del Fondo Auxiliar archivan los acuses como documentación soporte.

#### **PR-AC-06 PROCESAMIENTO DEL REPORTE DE MULTAS POR PARTE DEL PERSONAL DE INGRESOS**

- 1. Personal del Fondo Auxiliar recibe el Reporte Semanal enviado por los juzgados (PR-PC-03) y verifica que la relación de las Multas coincida con la relación física anexa.
- 2. En caso de encontrar diferencias, el personal de la oficina del Fondo Auxiliar se comunica vía telefónica con el personal del juzgado correspondiente para aclarar la situación.
- 3. Personal del Fondo Auxiliar separa la información soporte de Multas y la captura tanto en el sistema SISFARM como en el sistema CONCERT.
- 4. Al final del día se emite un reporte en Excel por el sistema CONCERT y se captura manualmente la información contable de las Multas en el CONTPAQ.
- 5. De igual manera se hace la captura manual en el CONTPAQ, para el caso de aquellas multas que solamente fueron capturadas en el SISFARM.
- 6. Personal del Fondo Auxiliar concilia la información capturada en el CONTPAQ contra la información del CONCERT, así como la información del CONTPAQ contra los depósitos bancarios en el período correspondiente.
- 7. Personal del Fondo Auxiliar imprime las conciliaciones y son revisadas y firmadas por el Administrador del Fondo Auxiliar.

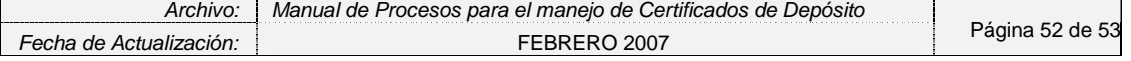

Fondo Auxiliar del Poder Judicial del Estado de Guanajuato Número de Edición: | 1

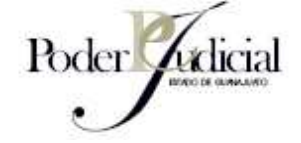

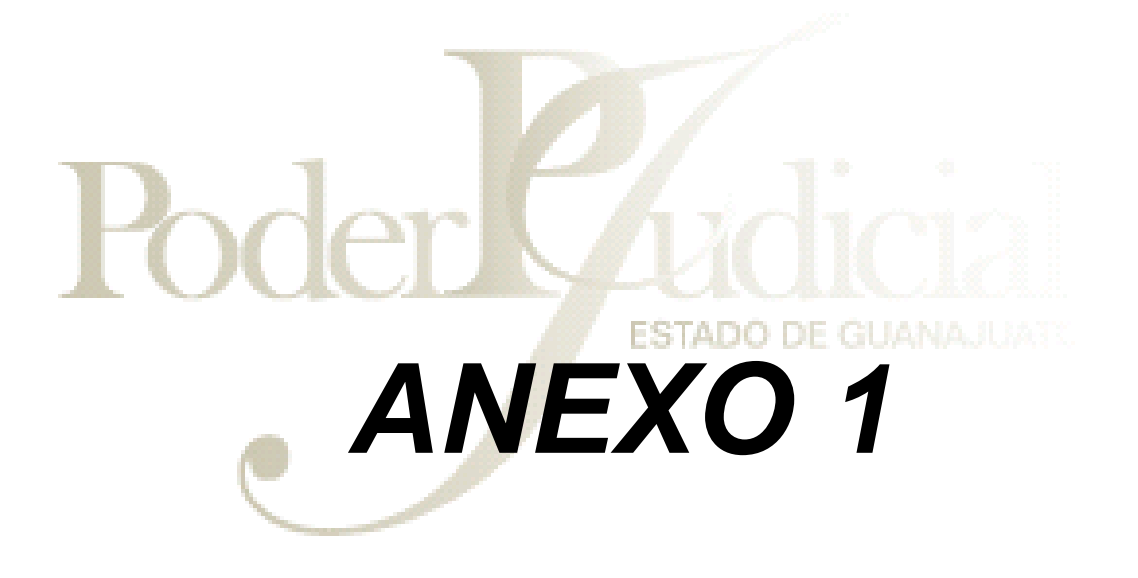

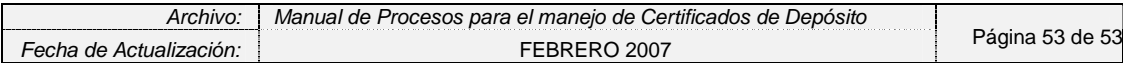